# TRABAJO PREVIO AL EXALIEN-DE FAESTRIA

 $500020$ 

EN INGENIERTA ( EURROGEURAS )

JAINE GONZALEZ ABAD

JURADO:

M. en C. Enrique del Valle C.

Dr. Gonzalo Alducin G.

Dr. Gustavo Ayala M.

Dr. Dionisio Bernal 'N.

Dr. Enrique Bazán Z.

DIVISION DE ESTUDIOS DE POSCRADO DE LA PACULTADADE INCENIERIA DE LA UNIVERSIDAD MACICHAL AGTOCCMA DE PENICO UMAN

NOVIENBRE 1981

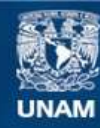

Universidad Nacional Autónoma de México

**UNAM – Dirección General de Bibliotecas Tesis Digitales Restricciones de uso**

#### **DERECHOS RESERVADOS © PROHIBIDA SU REPRODUCCIÓN TOTAL O PARCIAL**

Todo el material contenido en esta tesis esta protegido por la Ley Federal del Derecho de Autor (LFDA) de los Estados Unidos Mexicanos (México).

**Biblioteca Central** 

Dirección General de Bibliotecas de la UNAM

El uso de imágenes, fragmentos de videos, y demás material que sea objeto de protección de los derechos de autor, será exclusivamente para fines educativos e informativos y deberá citar la fuente donde la obtuvo mencionando el autor o autores. Cualquier uso distinto como el lucro, reproducción, edición o modificación, será perseguido y sancionado por el respectivo titular de los Derechos de Autor.

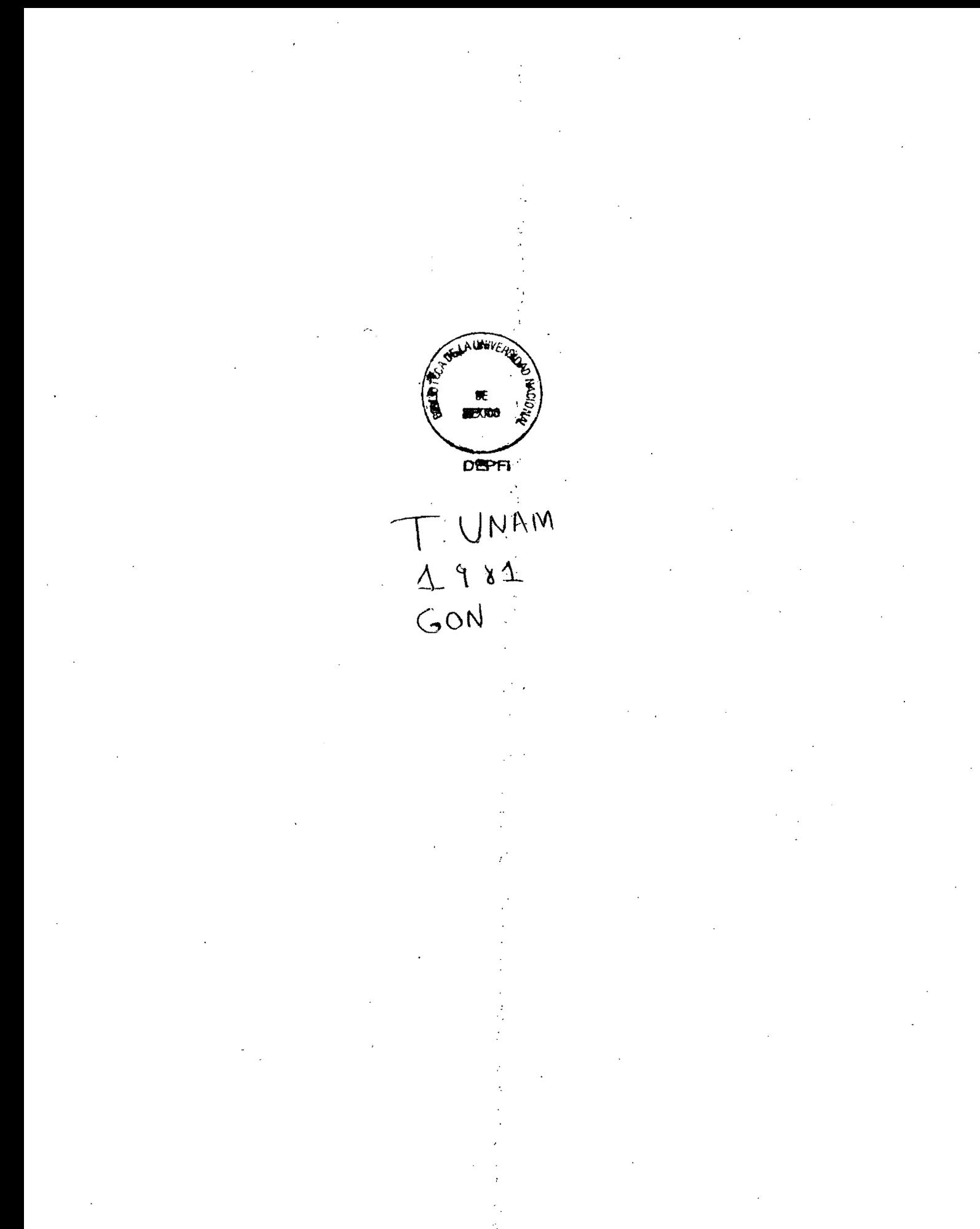

TRABAJO PREVIO AL EZALEN DE HAESTRIA EN INGENIERIA. (ESTRUCTURAS)

JAIME GONZALEZ ABAD.

DIVISION DE ESTUDIOS DE POSGRADO DE LA FACULTAD DE INGENIERIA DE LA UNIVERSIDAD AUTOMOMA DE MEXICO UMAM

NOVIEMBRE 1981

TEMA : Estudio comparativo de las opciones que se tienen al plantear modelos para el análisis de estructuras con barras de sección variable.

#### DESARROLLO

INTRODUCCION

El tema que en este trabajo se pretende desarrollar es difícil de plantearlo en forma general de manera de obtener conclusiones en base a estudios de tipo paramétrico; aun para los casos más simples el número de variables involucradas y las complejas relaciones eristentes entre ellas dificultan un estudio de este tipo. Por esta razón en este trabajo se plantearan dasos particulares en los cuales se investigarán las diversas posibilidades de modelar estructuras de sección variable. Estos casos particulares se han escogido de forma tal que sean representativos de partes de estructuras comunes. Las conclusiones a obtenerse no serán de tipo general, sin embargo daran criterios válidos para casos semejantes. En algunos ejemplos se han hecho variar las relaciones geométricas de los elementos considerados para hacer notar las diferencias en los resultados obtenidos en función de estos parámetros.

-2.

Básicamente el método a utilizarse será el planteamiento de las idealizaciones posibles de análisis y su respectiva solución, en los casos donde se observen diferencias significativas se resolverá el problema utilizando el método de elementos finitos. En base a estos resultados se efectuará un análisis comparativo de los mismos a fin de conocer la representabilidad y/o limitaciones de las idealizaciones planteadas.

PROBLEMA BASICO PARA EL AMALISIS DE ESTRUCTURAS DE SECCION VARIABLE

Considérese el nudo de una estructura cuyas barras que concurren a el tienen acartelamientos en sus extremos (ver Fig.  $1)$ .

Al plantear las idealizaciones para el análisis pueden conjeturarse varias alternativas, unas simples y otras más complejas que involucran la aparición de nudos extras o lo que es lo mismo, mayores grados de libertad para el análisis con el consiguiente aumento en el número de ecuaciones necesarias para su solución. Así mismo aparecen dificultades para asignar los valores del momento de inercia I y el ... área A de las bauras consideradas.

Así en la Fig. 1-b se muestra la hipótesis usualmente admitida, en ella se tiene solamente un nudo y por otro lado los valores de las rigideces y momentos de empotramiento necesarios para su solución se encuentran tabulados en varios manuales.

En la Fig. 1-c se presenta otta alternativa, aquí se tienen ya cuatro nudos y su solución será más laboriosa. 'Ensestas dos posibilidades se presenta la incongruencia de que normalmente se toman los valores de I respecto a un eje centroidal (normal al plano de la figura) que nocorta al eje que se está considerando para el análisis.

En las Fig. 1-d y 1-e se planteau dos alternativas considerando ejes inclinados en los acartelamientos. Aquí surge una duda: ?será suficiente tomar el valor de I de las secciones verticales o tomar los valores correspondientes a secciones perperdiculares a los ejes inclinados? Entonces, como conclusión, puede establecerde que el problema básico en estos casos es la elección de los ejes de las barras y sus correspondientes valores de I y A. Mientras mejor se pretenda representar la estructura. las" complicaciones aumentan considerablemente, sin embargo no se sabe hasta que punto influyen en los resultados finales estas refinaciones en el análisis.

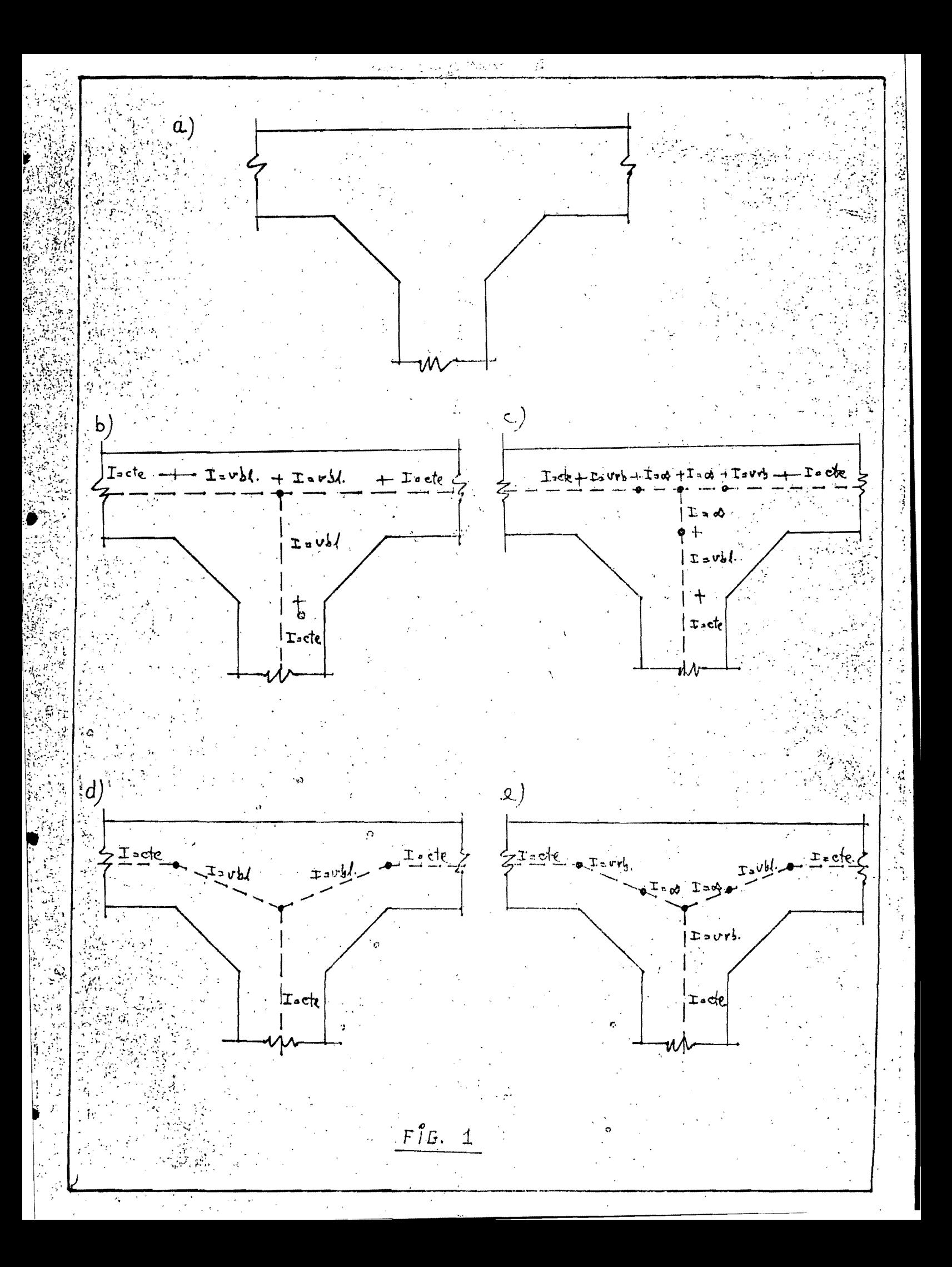

Con este ejemplo se pretende estudiar el caso de un d marco con una de sus columnas acartelada en su extremo inferior como se muestra en la Fig. 2.

En la Fig. 3 se señalan dos idealizaciones para el análisis de este marco. la primera considerando el eje recto i a lo largo de toda la columna y la segunda considerando el p eje inclinado en la parté correspondiente a la cartela. Para su solución se tomaron en cuesta deformaciones por flexión, cortante y fuerza axial. Dos resultados constan en la Fig. 4 Análisis de los resultados:

Los elementos mecánicos obtonidos en las dos hipótesis son prácticamente iguales, a excepción del momento en el extremo C de la cartela que aumenta el 100 % en la segunda hipótesis con relación a la primera. Esta variación brusca se explica en el hecho de que en la primera idenlización no se está considerando la excentricidad de la reacción vertical sobre la cartela. Nótese que si se trasladan las reacciones de la hipótesis l'al centroide de la cartela se obtienen esencialmente las mismas reacciones que en la hipótesis 2:

Entonces para finés de diseño del marco puede aceptarse la primera idealización siempre que se recuerde que deben trasladarse las reacciones al centroide de la sección. Esta conclusión es importante ya que es un detable que comummente no se tiene en cuenta.

 $0.4925 \times 0.5 + 0.2361 = 0.1824$  t-m  $\approx 0.467$  t-m

CASO 1

Con relación a las deformaciones los resultados son:

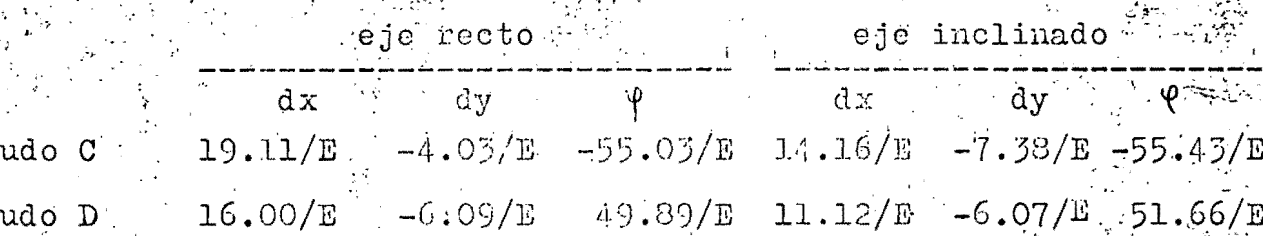

Se observan variaciones del orden del 35 % en los desplazamientos horizontales y del 80 % en el vertical del punto-C. por lo que surgen dudas acerca de la confiabilidad de los resultados obtenidos; con cl análisis por el método de elementos finitos se podrá establecer un criterio de comparación en este sentido de lod desplazamientos.

# CASO 1 COM CARGA HORIZONTAL

En las Figs. 5 y 6 se muestran las idealizaciones y resultados obtenidos en el marco en estudio ante carga horizontal. Con relación a los elementos mecánicos se pueden hacer las mismas conclusiones que ante carga vertical. Las deformaciones son;

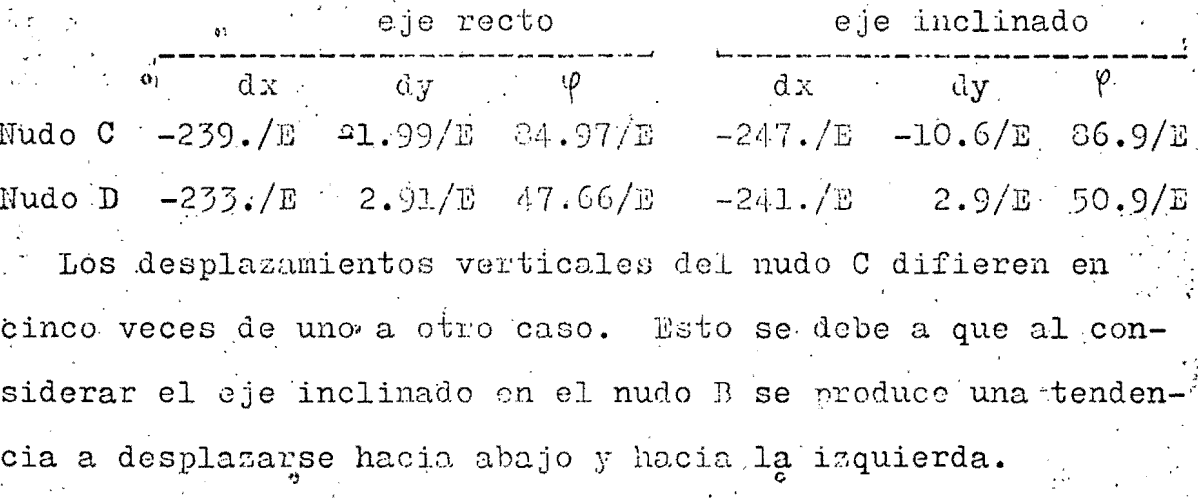

# CASO 1 SIN CONSIDERAR LA CARTELA

Con el fin de condeer la influencia de la cartela en el

extremo inferior de la columna, se resolvió el marco ignorando la presencia de aquella. Los resultados se ven eng la Fig. 7. Se observa una pequeña disminución en los elementos mecánicos a excepción del mudo A que disminuye bruscamente con relación a la hipótesis de ejes inclinados y considerando la cartela.

Las deformaciones que se obtuvieron fueron

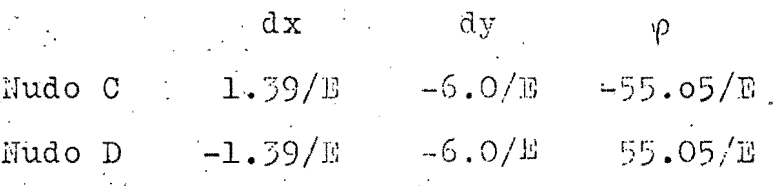

Si se comparan los desplazamientos horizontales de los nudos Cy D con los obtenidos cuando se consideró la cartela, se tiene que el efecto de la cartela es producir mayores desplazamiefitos horizontales cambiando inclusive de signo en el punto D, esto se debe a la pérdida de la simetría en la estructura. Este efecto aparece como contradictorio ya que resulta que al aumentar la sección en un extremo de la columna se tienen mayores desplasamientos horizontales.

# ANALISIS DEL CASO 1 POR EL MET DO DE ELEMENTOS FINITOS

Se realizó el análicis del marco en estudio mediante el método de elementos finitos; se usó el programa SAP IV empleando elementos planos con dos grados de libertad por nu-- La malla utilizada se muestra en la Fig. 8. 1 Los redo. sultados que da el programa son los esfuerzos en el centro de los elementos y en la mitad de los lados de estos. Análisis de los resultados

En la Fig. 9 se han graficado los esfuerzos en la base de la columna acartelada. En esta se puede ver que cxiste

una variación no lineal de los esfuerzos, sin embargo puede notarse que de los esfuerzos obtenidos por la fórmula de la escuadría en base a los elementos mecánicos de las dos hipótesis, la distribución que más se acerca es aquella en la que se tomó el eje inclinado.

En la Fig. 10 se muestran los esfuerzos y los elementos mecánicos deducidos de ellos para otras necciones.  $\Delta$ Los.resultados prácticamente coinciden con los obtenidos con los métodos convencionales en las dos idealizaciones: Con relación a los desplazamientos se tiene:  $E=2. x10^6$  t/m<sup>2</sup>

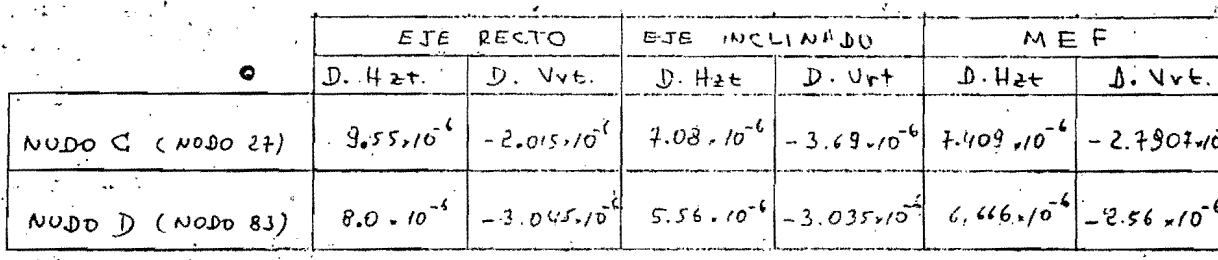

Se ve que la idealización consistente en tomar el eje inclinado da resultados muy semejantes a los obtenidos con el MEF, cabe señalar que el HEF da resultados más "exactos" precisamente en los desplazamientos.

#### CONCLUSIONES

Se ha visto que puede aceptarse la hipótesis de tomar el eje recto con relación a la obtención de los elementos mecánicos, siempre que se recuerde trasladar estos al centroide de la basé de la cartela. Si lo que interesa son las deformaciones, circunstancia no muy común, debe emplearse la idealización con el eje inclinado. Es claro que esto es válido para casos como el analizado.

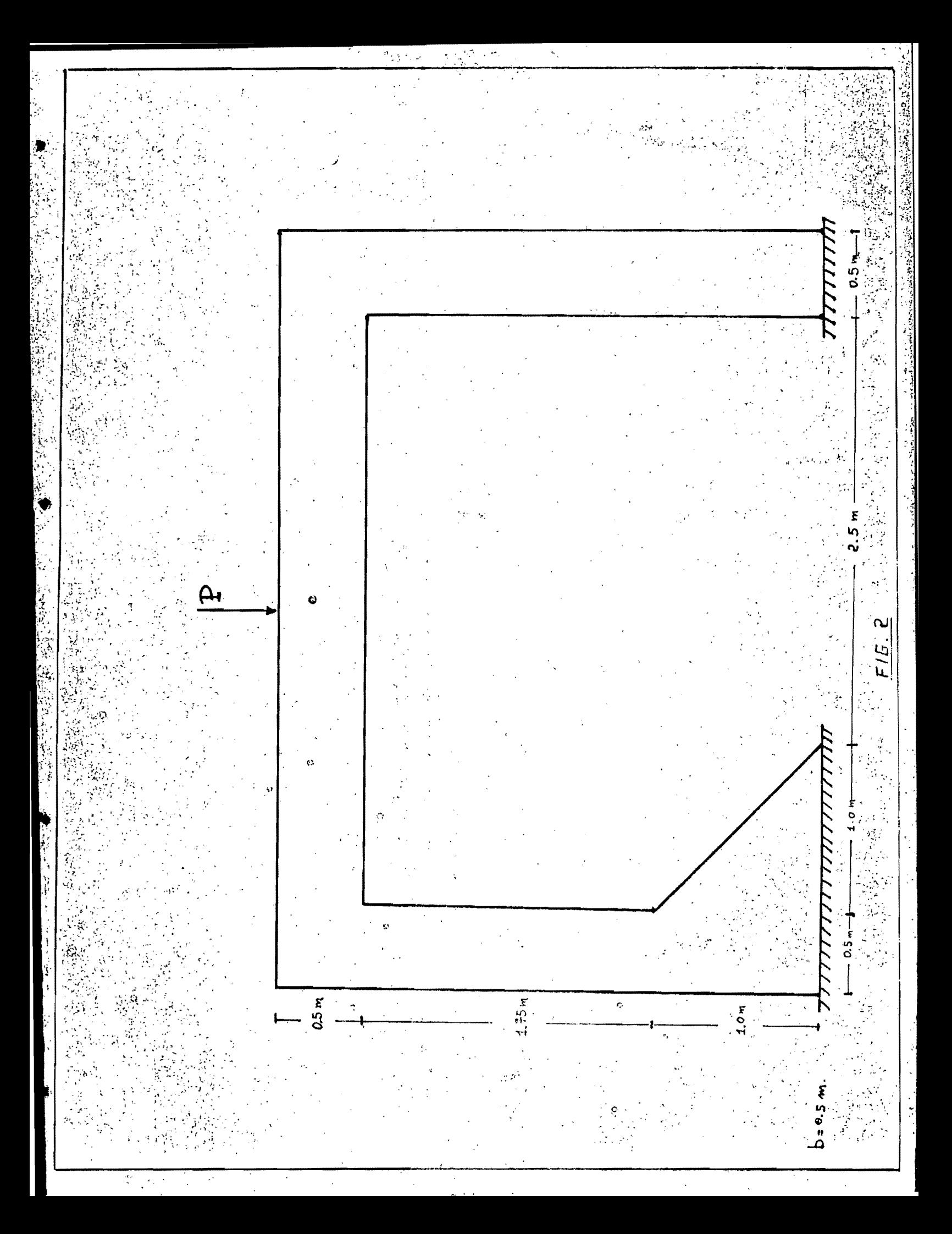

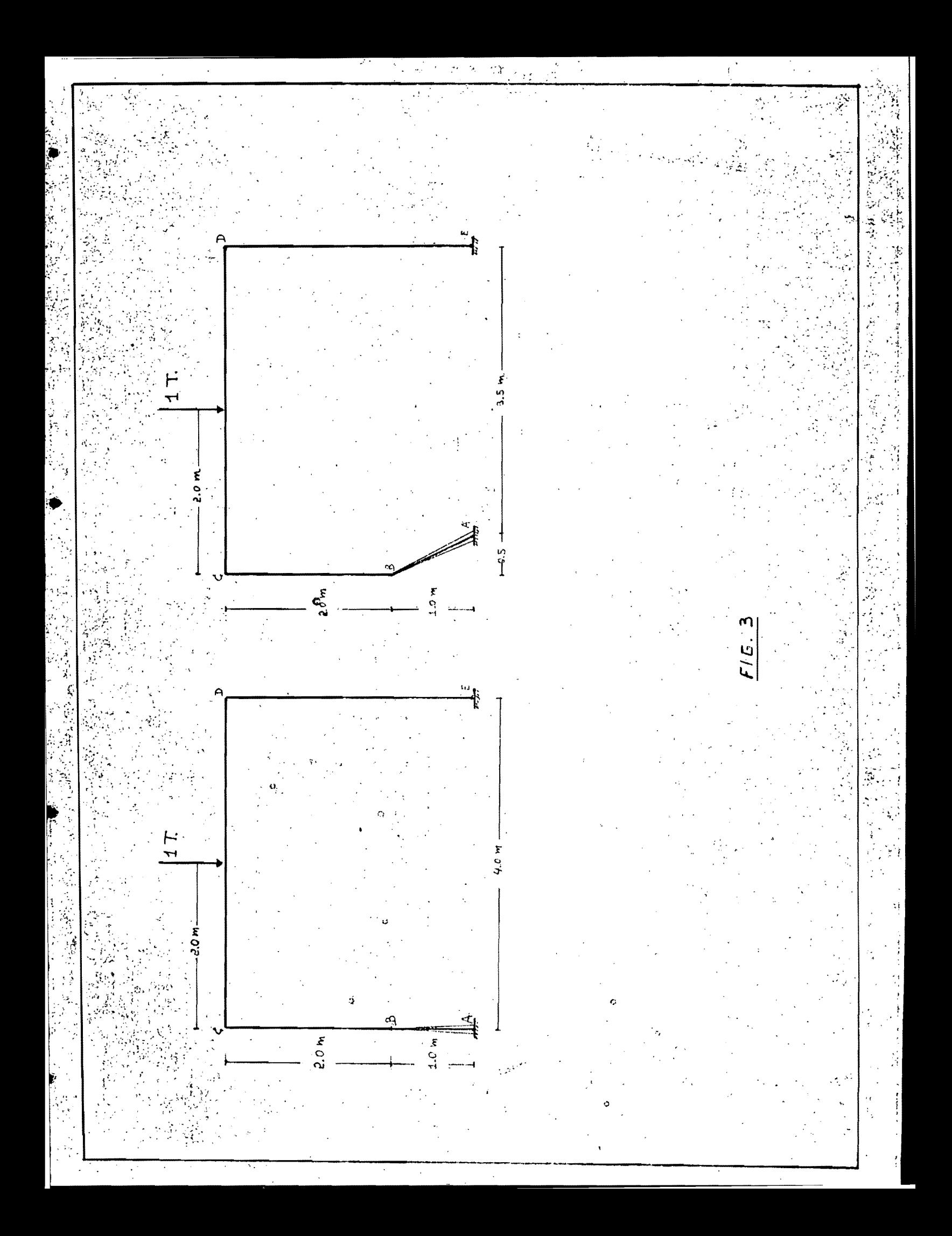

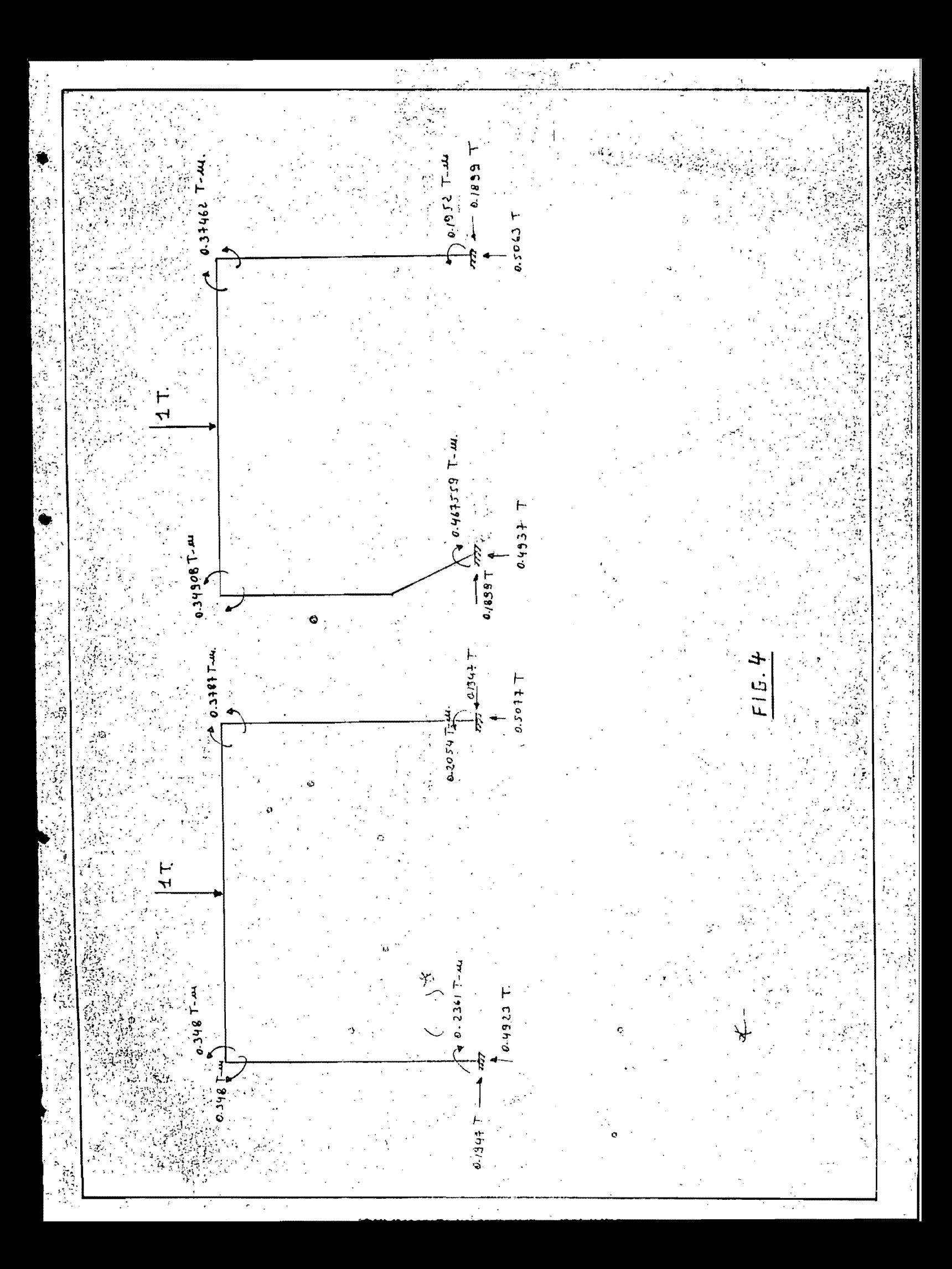

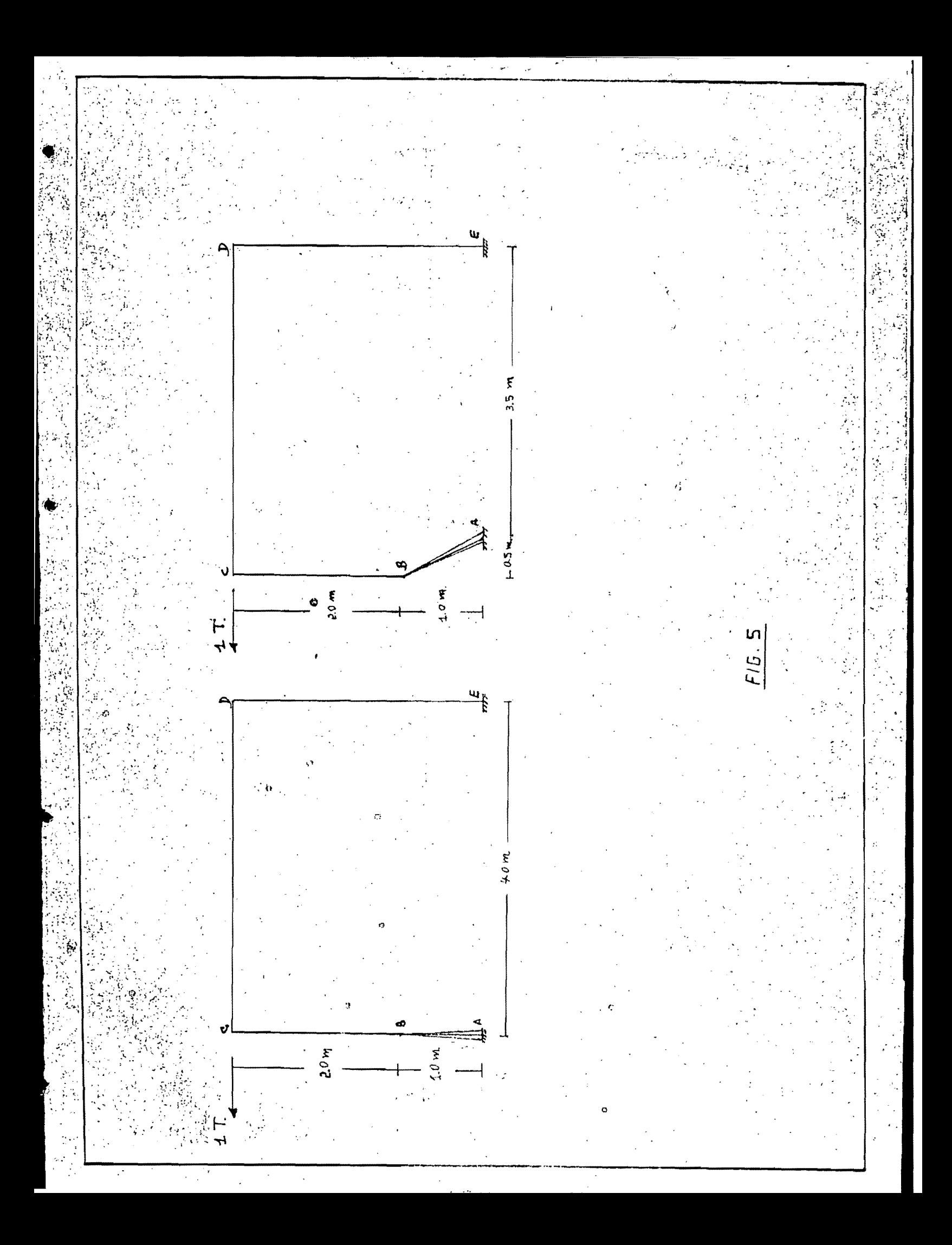

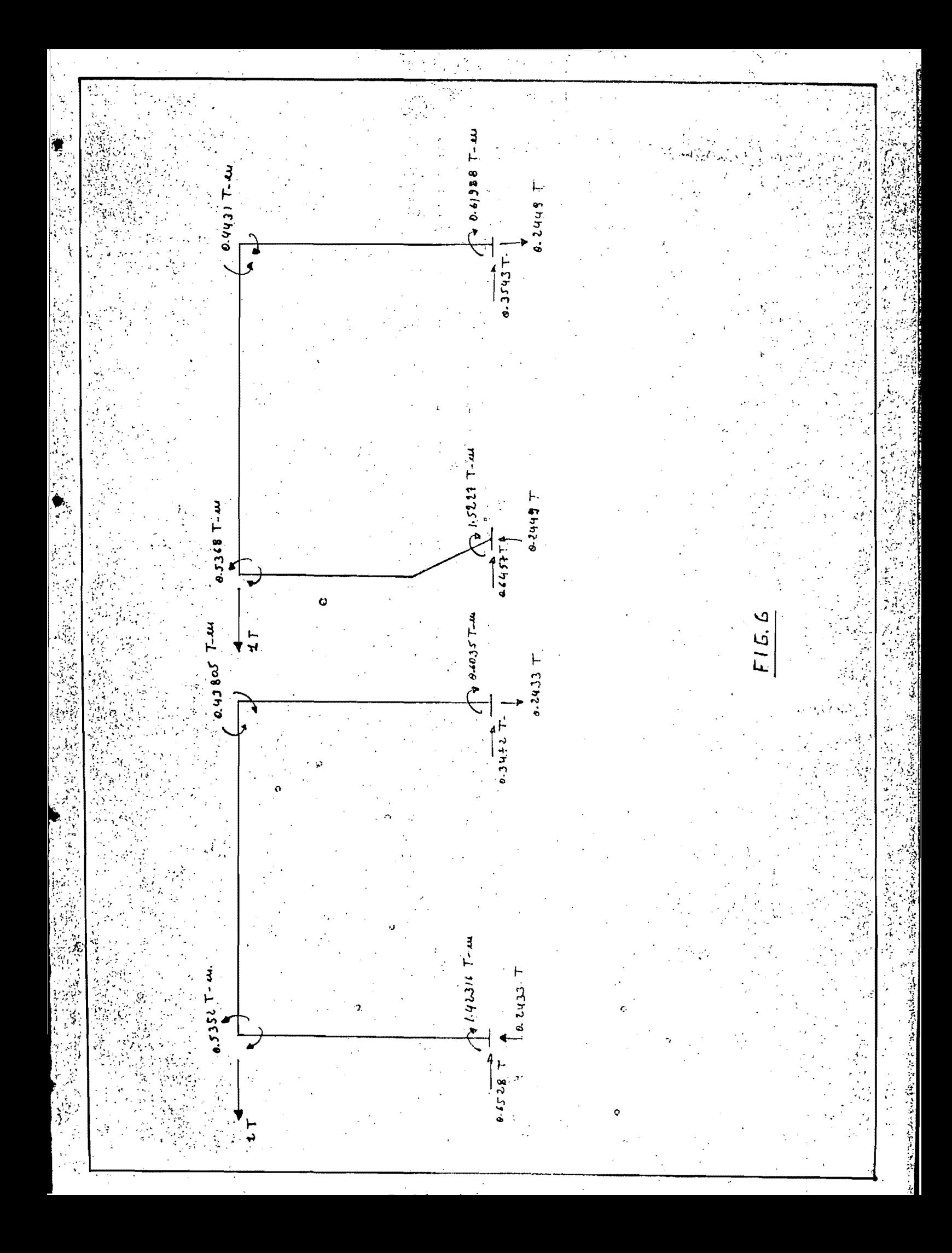

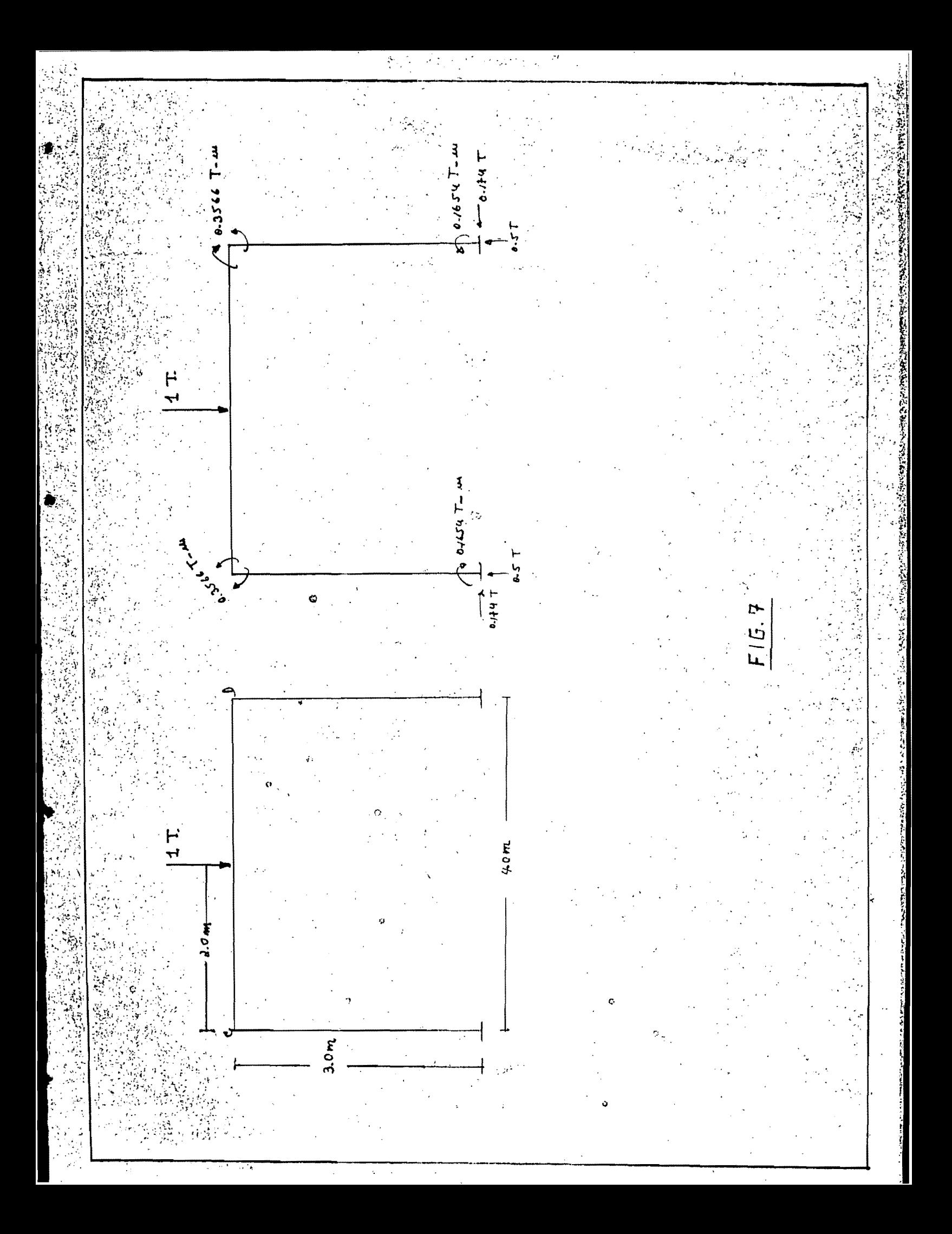

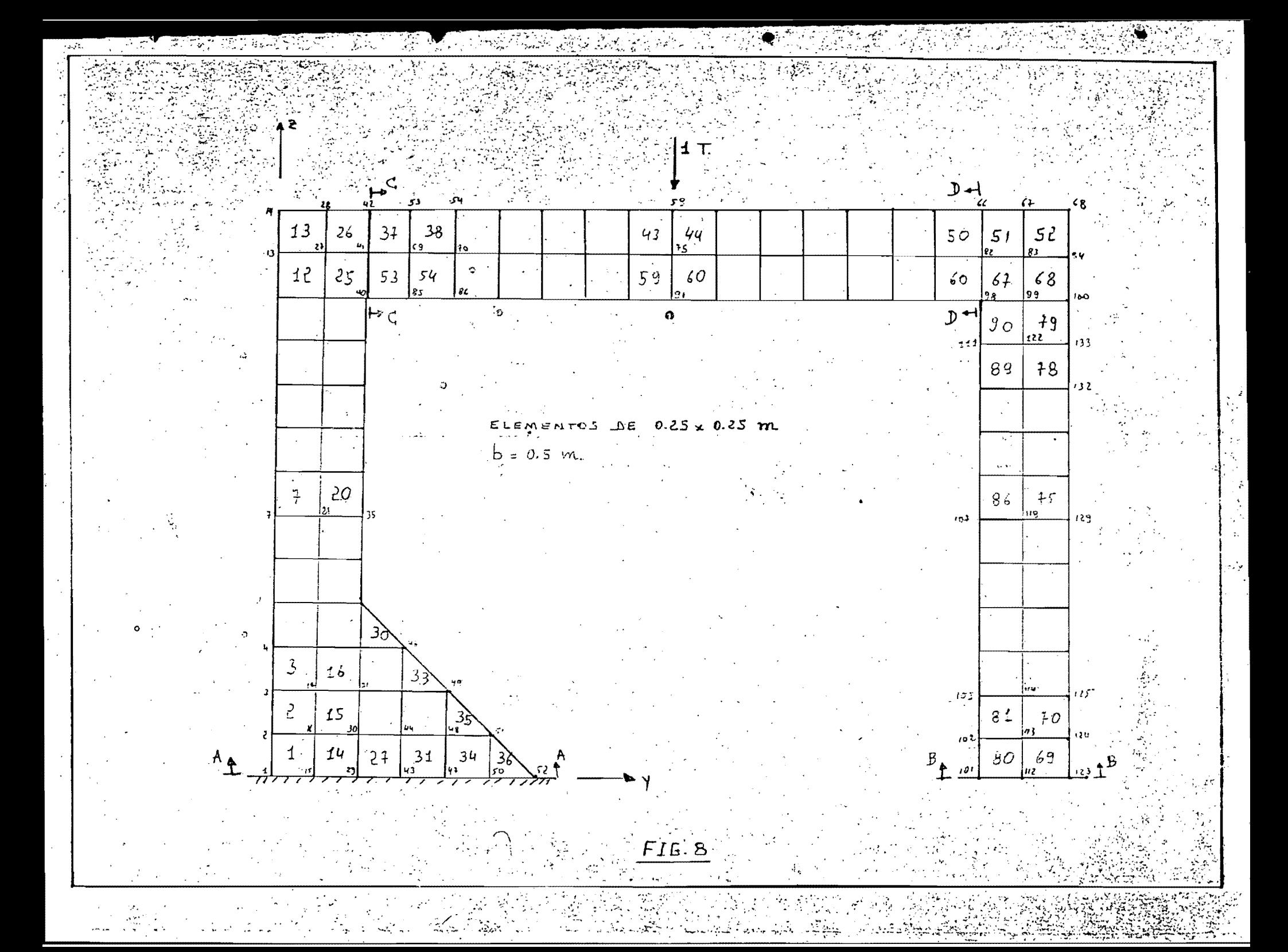

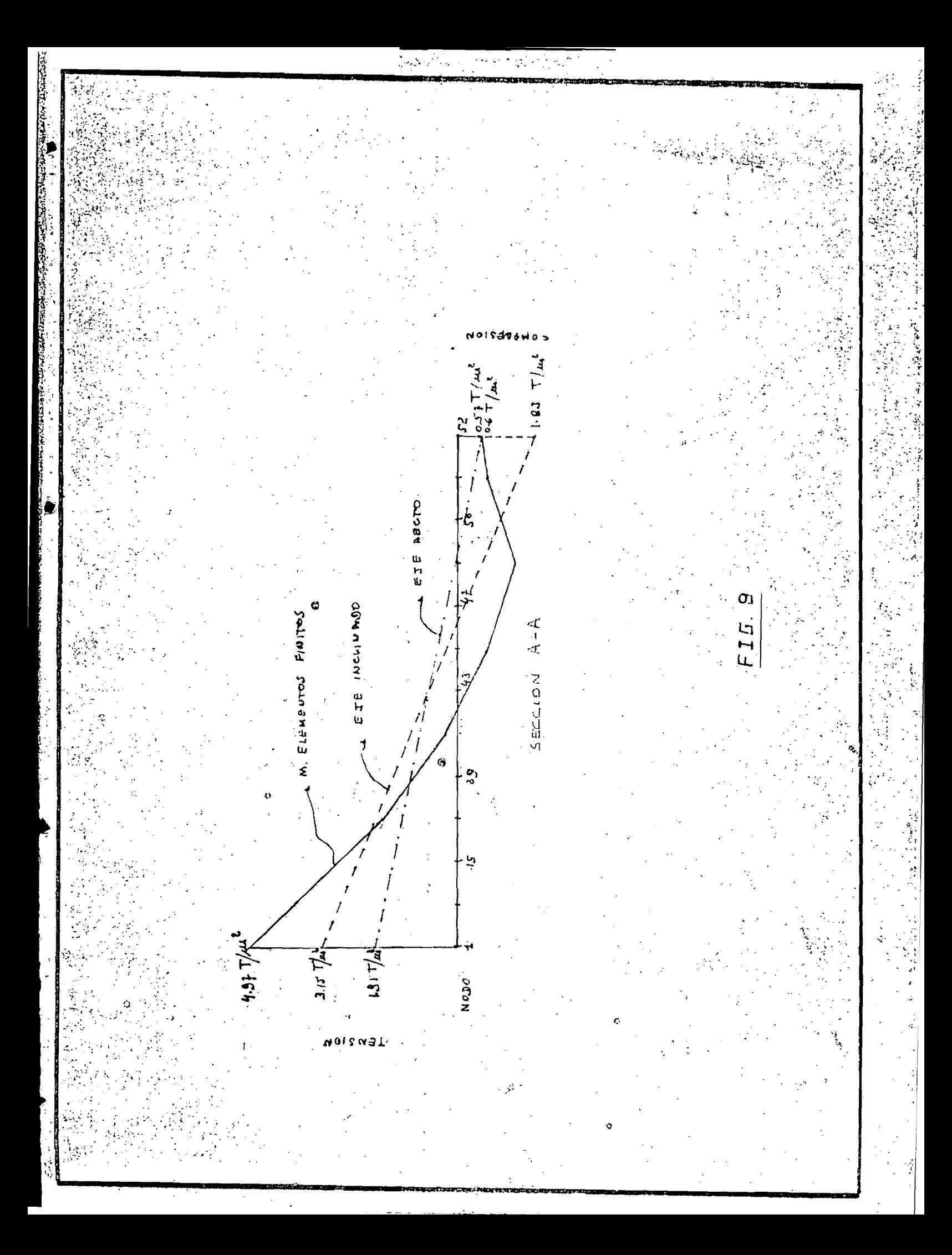

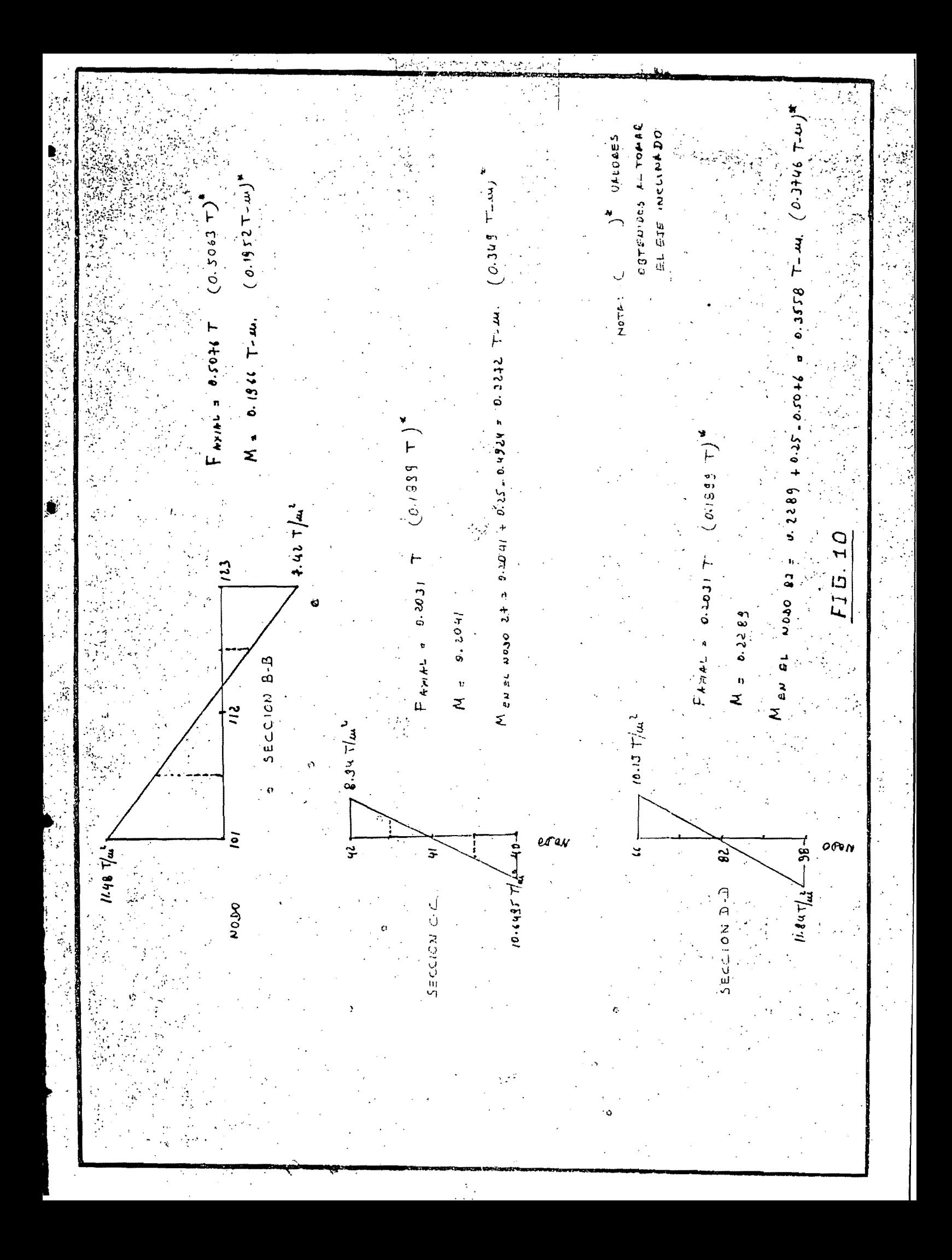

CASO 2

Con este caso se desea estudiar las idealizaciones posibles para el análisis de una estructura con trabes de po sección variable (cartelas parabólicas) con miras a establecer criterios en casos en donde se presenta una estructura con efectos de arco. -En la Fig. 11 se muestra la estruc- $\sim$ tura a analizarse, se trató de representar aproximadamente un tramo interior de una arquería continua. Se considerará la simetría para su solución.

En la Fig. 12 se esquematiza la idealización correspondiente a tomar los ejes rectos y en la Fig. 13 los resultados obtenidos. Para su solución se utilizó el programa STRESS.

En la Pig. 14 se señala la hipótesis de tomar los ejes. inclinados en la trabe. En la <sup>Fig</sup>. 15 están los resultados correspondientes a esta idealización y considerando los valores del momento de inercia de las secciones perpendiculares a estos ejes; en la Fig. 16 se muestran los resultados para la misma idealización pero tomando los valores del momento de inercia de las secciones verticales. Análisis de los rosultados

-Se observa una variación considerable en los momentos sobre el nudo 3 (alrededor del 25 %) y en las reaeciones. horizontales sobre los apoyos guiados de los extremos. Al considerar los ejes rectos aumentan los momentos y disminuyen las reacciones horizontales, tomando los ejes inclina-. dos sucede lo contrario. Evidentemente los resultados más realistas son los correspondientes a tomar los ejes

inclinados, ya que en el otro caso se está subestimando las reacciones horizontales lo que conduce a un aumento en los momentos del nudo 3.

Haciendo variar los valores de I de las secciones perpendiculares a los ejes a los de las secciones verticales, parageste caso, no septienen prácticamente diferencias.

ANALISIS DEL CASO 2 POR EL UETODO DE EL MENTOS FUNITOS

Se utilizó la malla con 160 nodos y 130 elementos que se muestran en la Fig. 17. Al igual que en el caso l'se. usó el programa SAP IV para elementos planos.

Análisis de los resultados

... En la Fig. 18 se han gráficado los esfuerzos obtenidos con el MEF en la seccion AA y los esfuerzos obtenidos a partir de los momentos y fuerzas a iales de las dos hipótesis. Se observa claramente que los esfuerzos correspondientes a la idealización de terre los ejes inclinados se aproximan mejor a los obtenidos con el HEF.

En la Fig. 19 se han graficado los esfuerzos en las secciones BB y CC (Fig. 17) y deducido a partir de ellos: los elementos mecánicos córrespondientes, estos resultan muy semejantes a los obtenidos con la idealización de tomar los ejes inclinados.

Con relación a los desplasamientos tenemos:

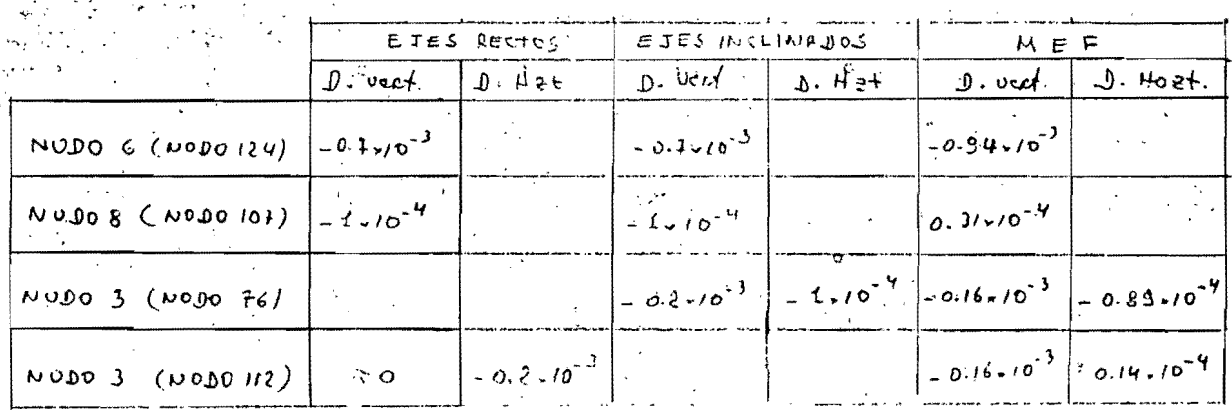

No se tienen variaciones significativas en ninguno de

los casos.

#### **CONCLUSIONES**

Para el caso particular analizado se desprende que es imperativo el usar idealizaciones que consideren los ejes inclinados. No se tienen diferencias al asignar valores del momento de inercia de las secciones perpendiculares al eje o de las secciones verticales. En los desplazamientos no se tienen variaciones significativas.

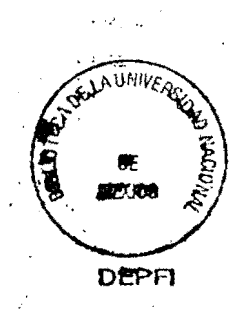

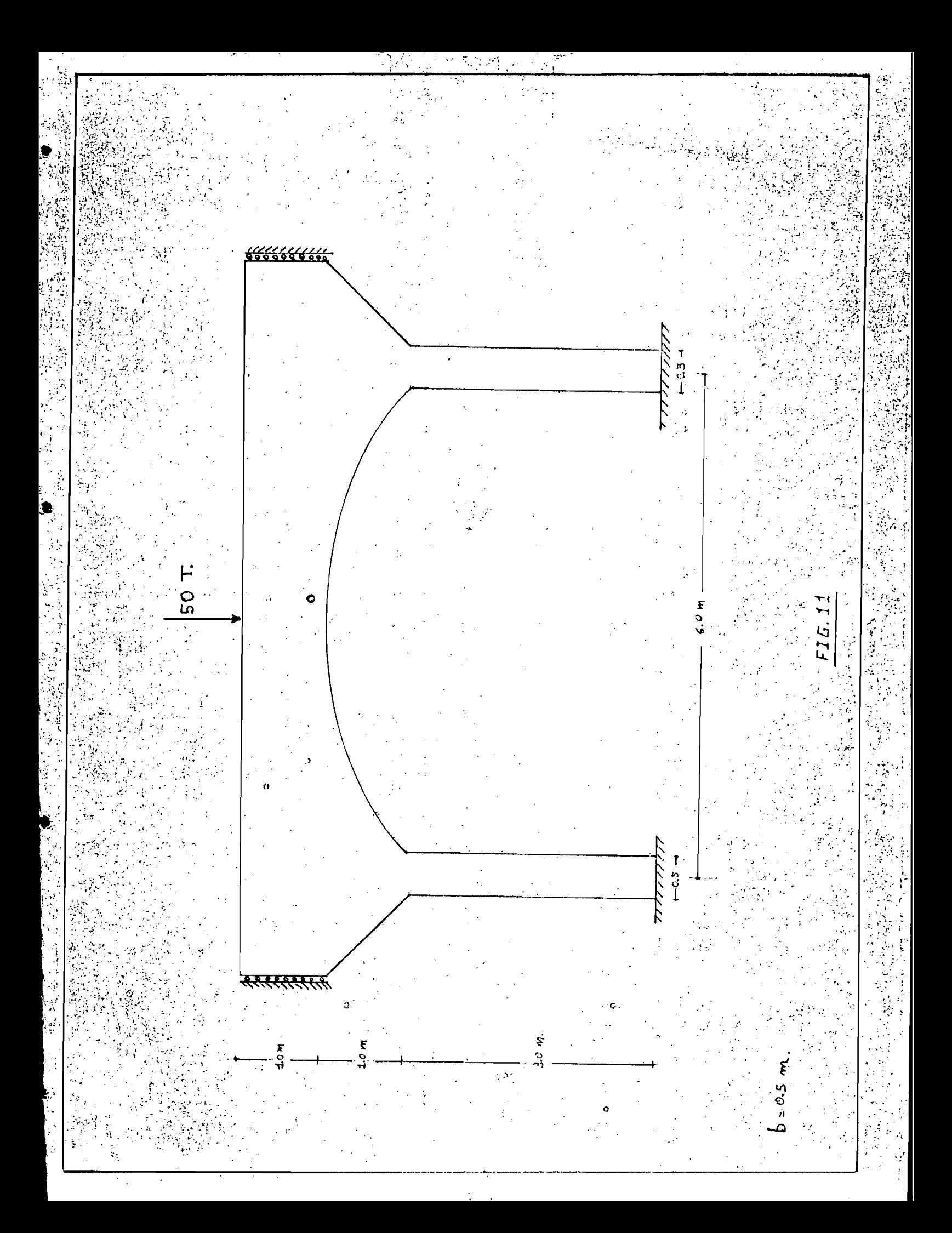

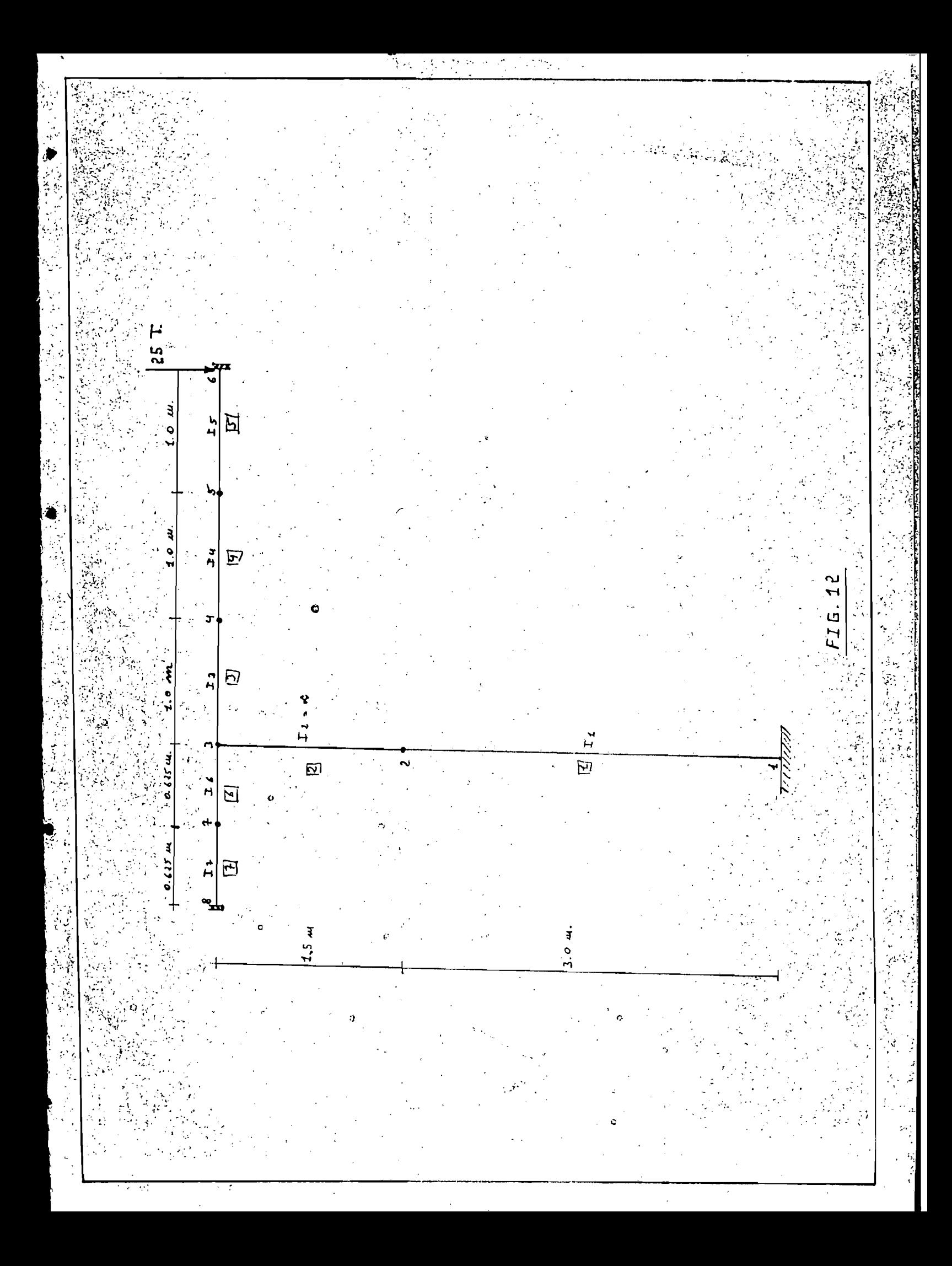

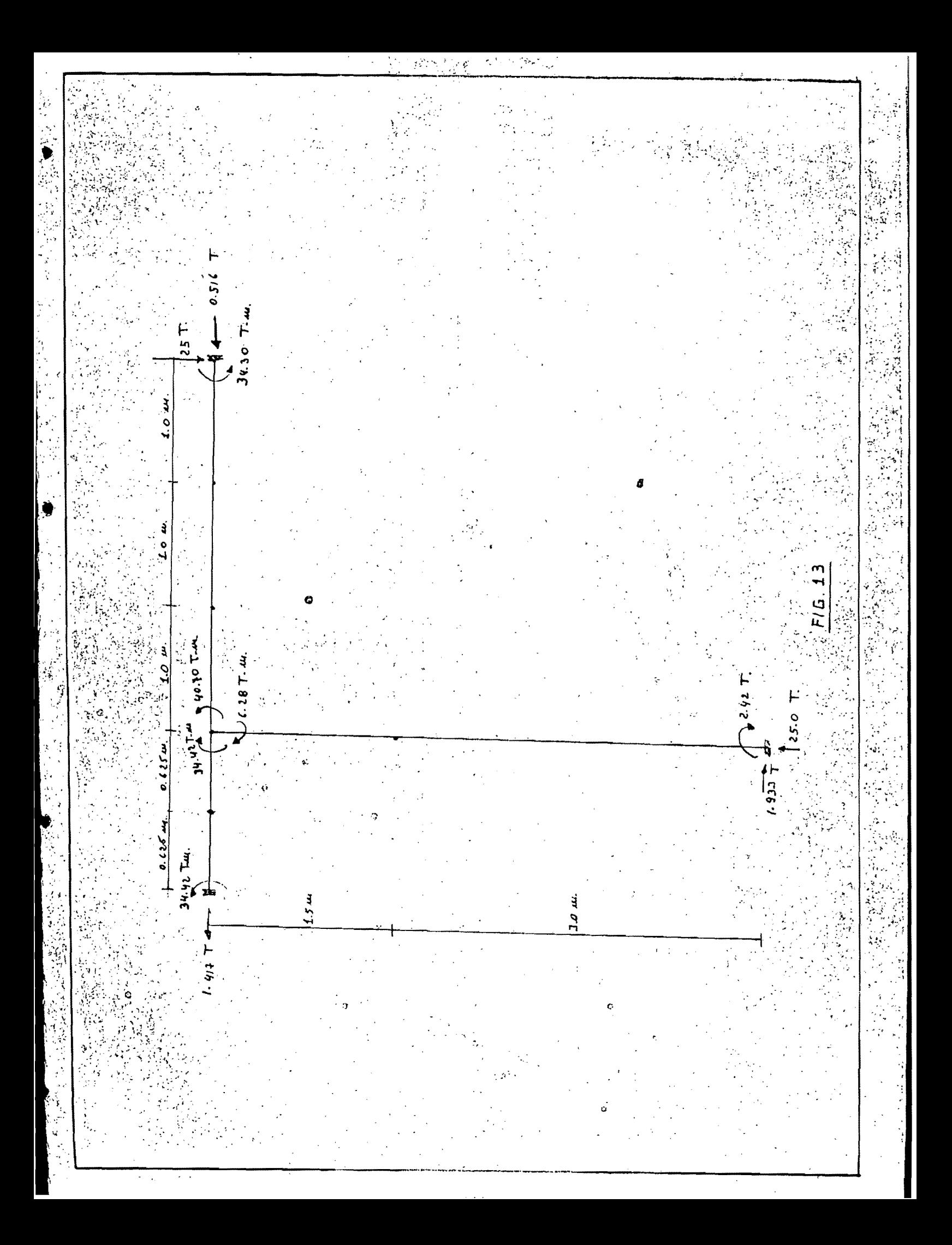

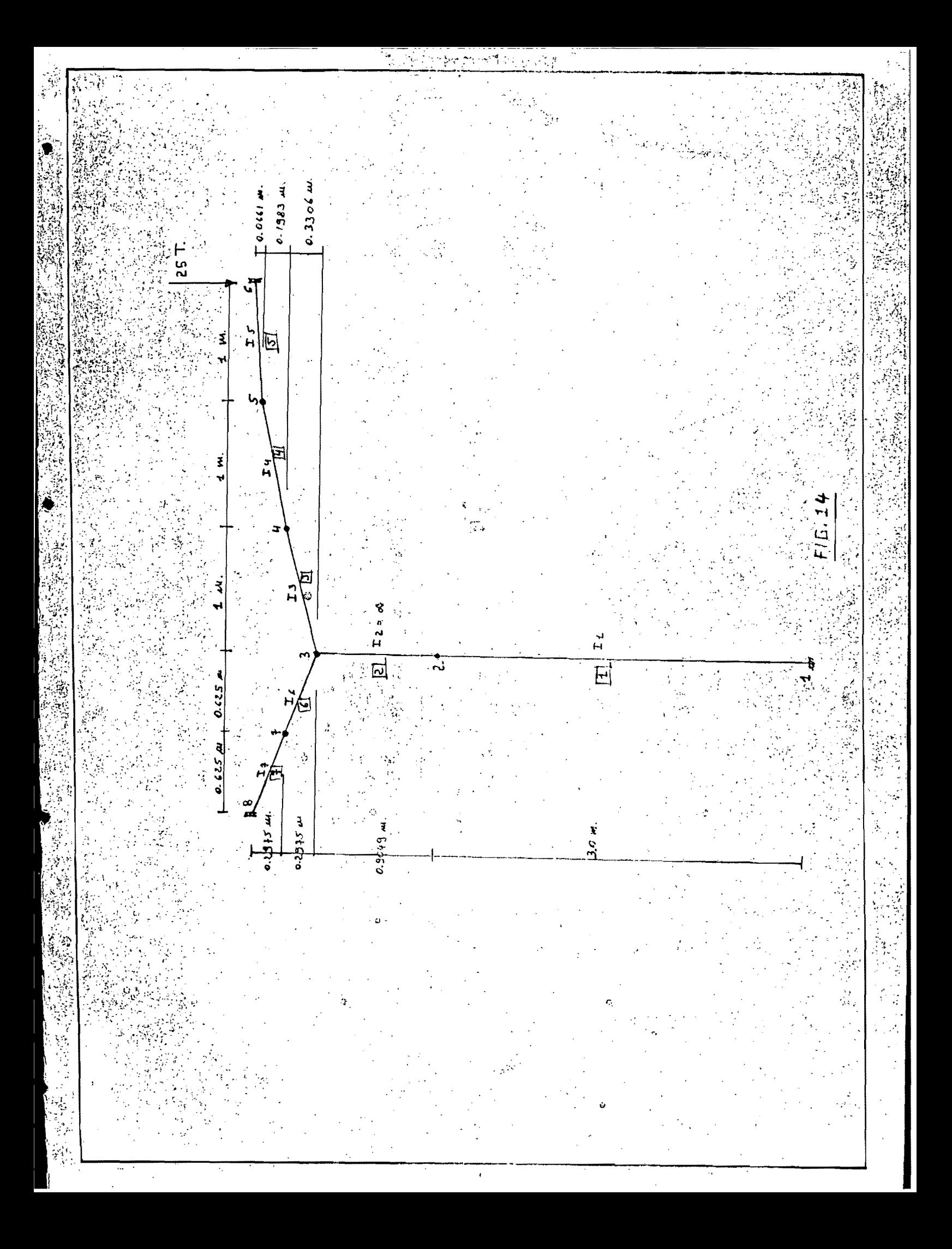

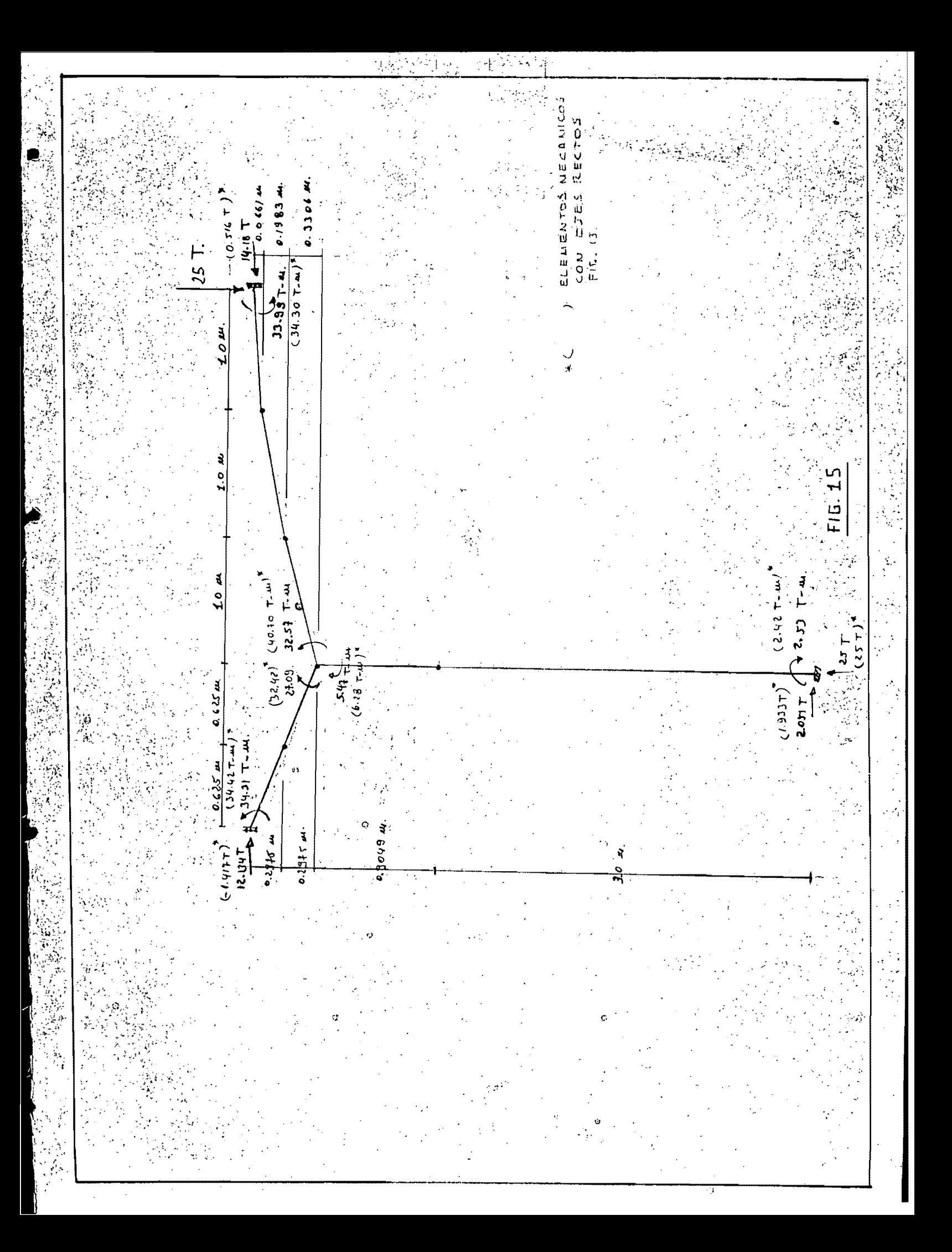

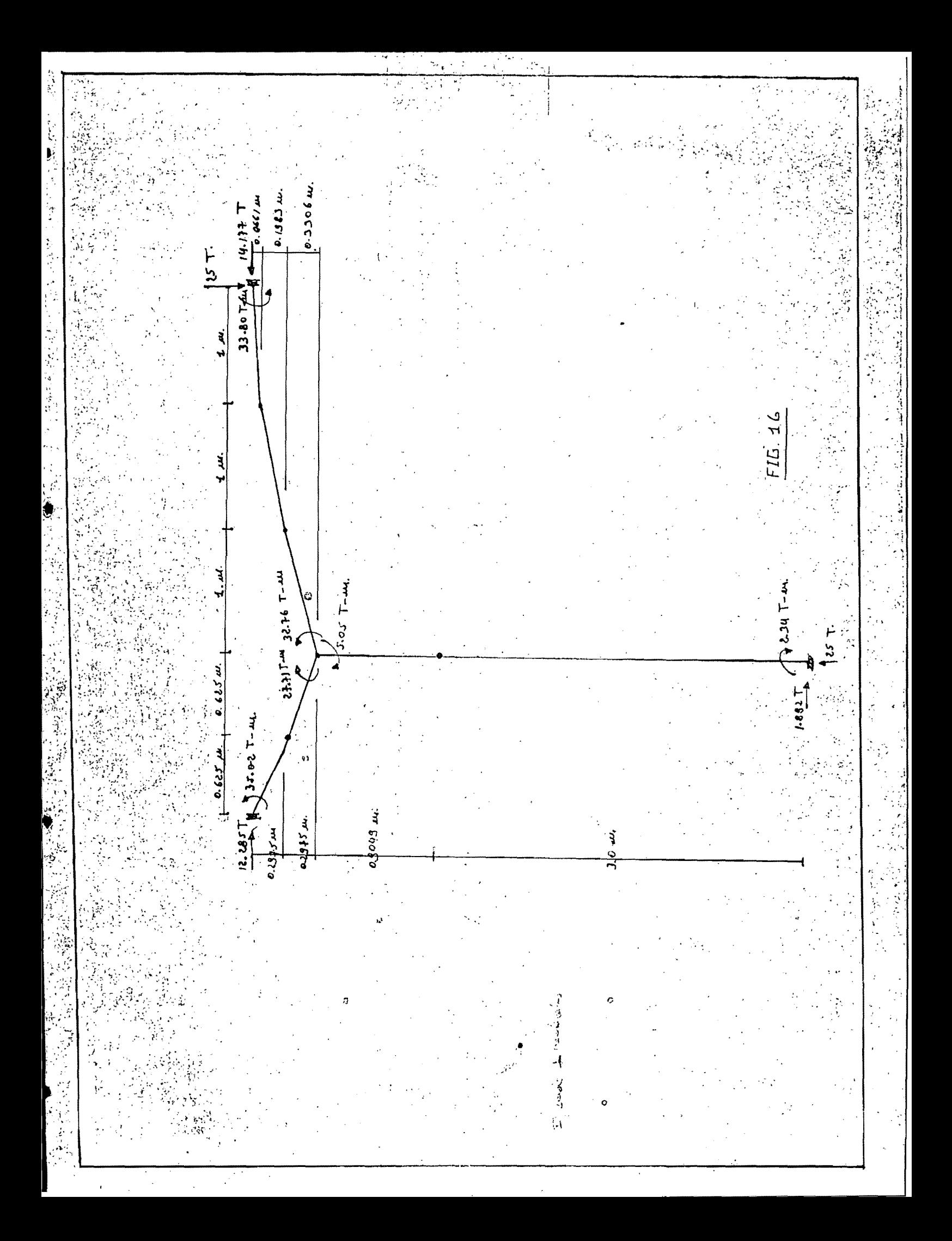

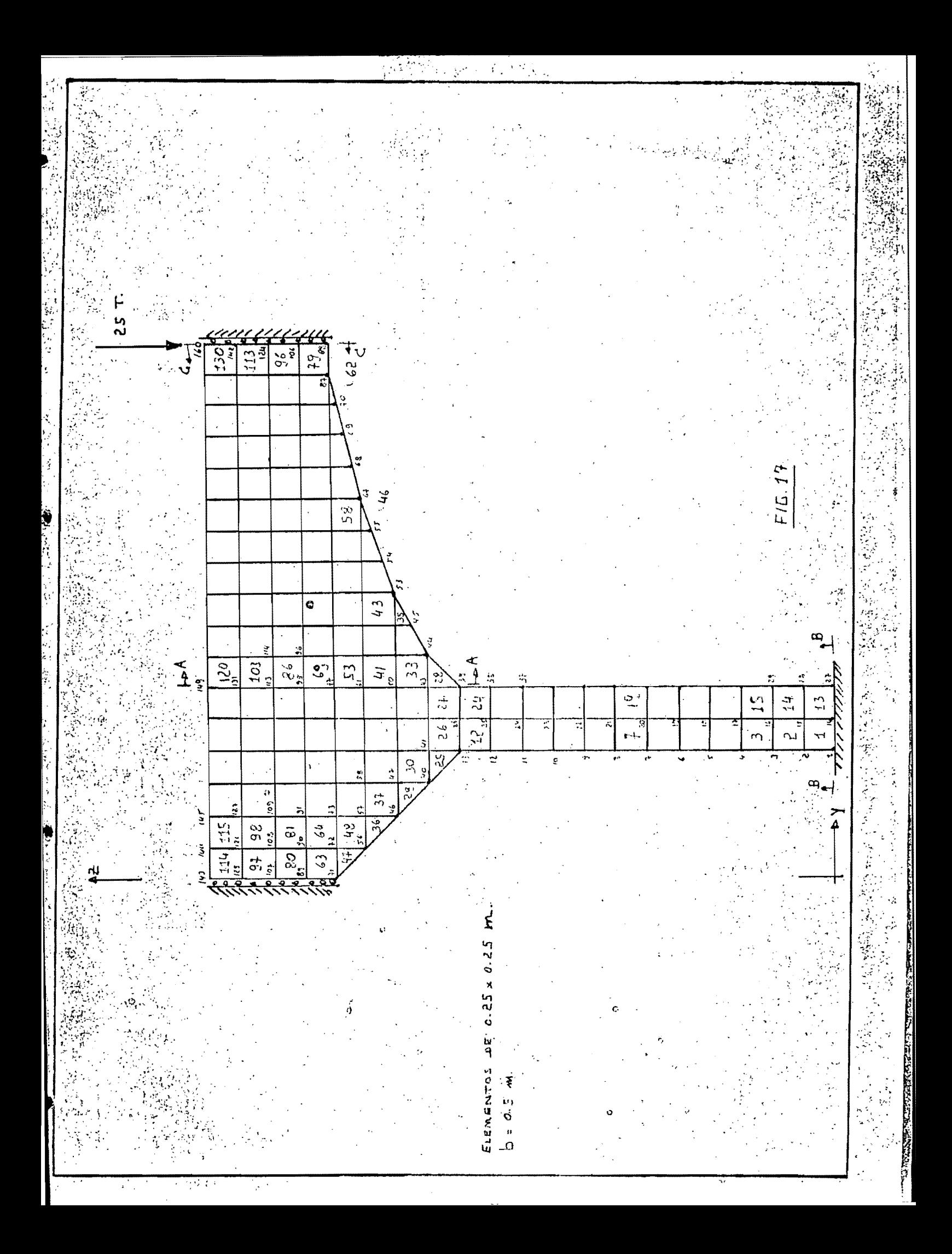

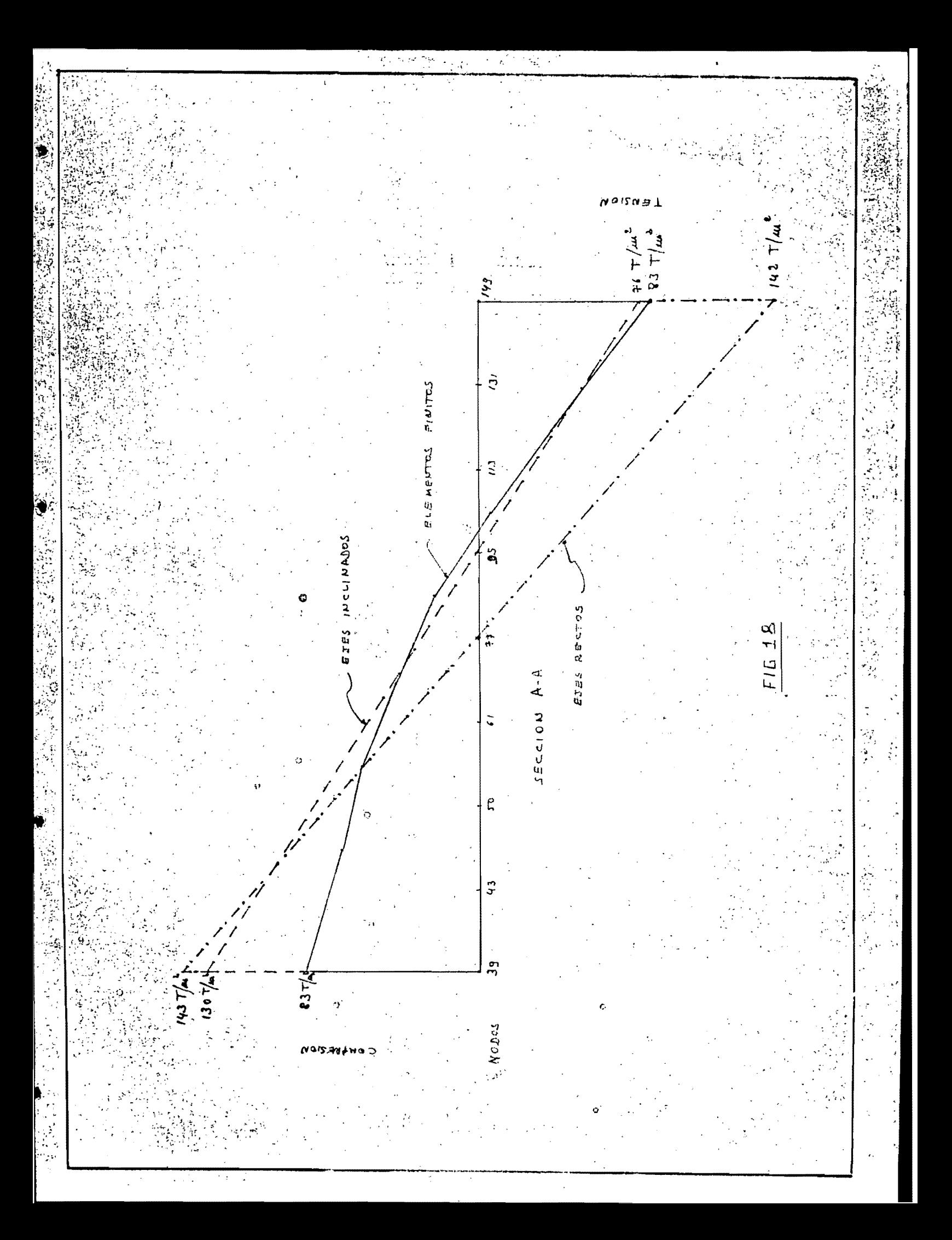

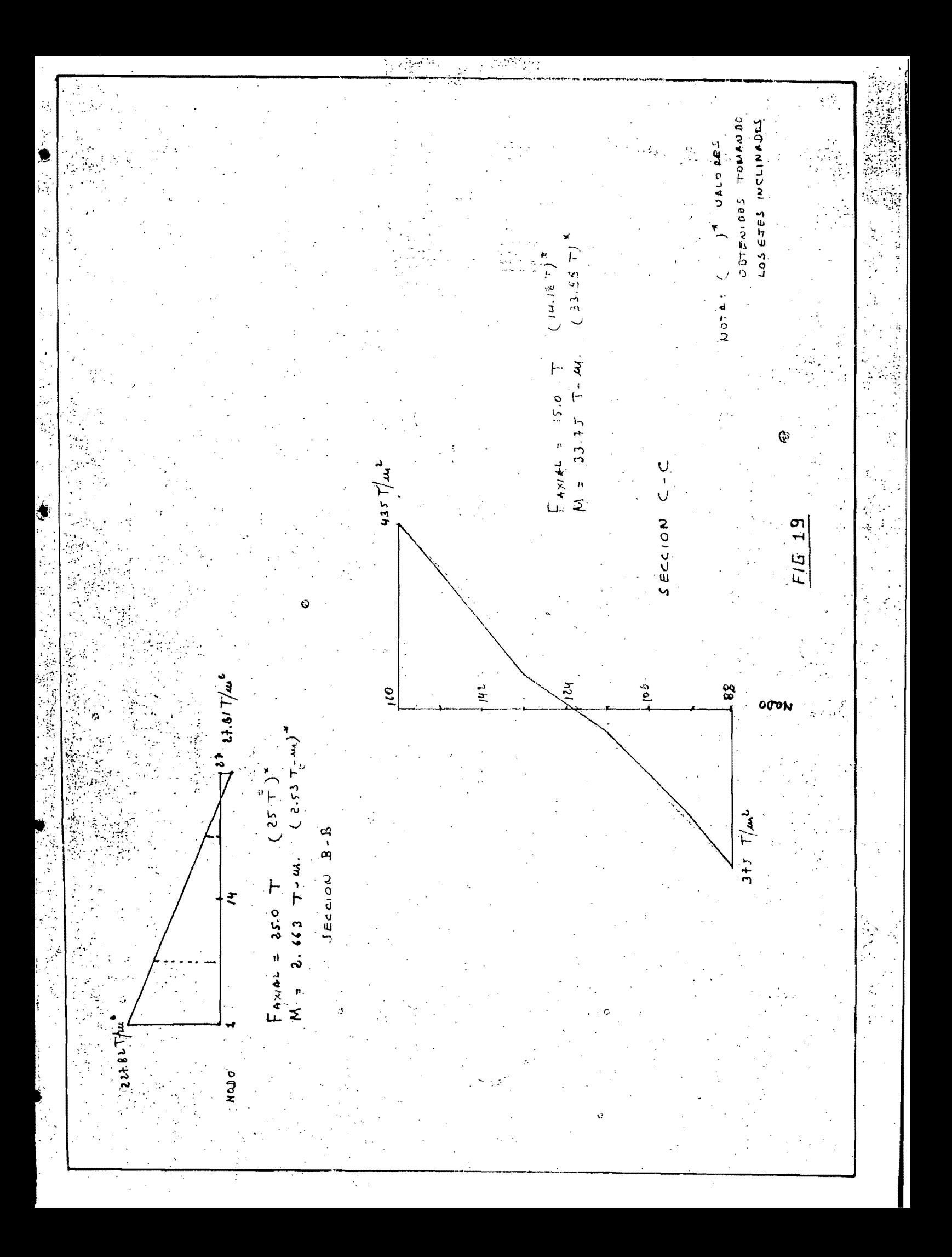

 $CASO$  3

Con este ejemplo se trata de estudiar el comportamiento de una barra de sección variable en función de sus parámetros de rigidez. La barra a considerarse se muestra en la Fig. 20. Con este objeto se obtendrád las matrices de rigidez consid rando el eje recto a lo largo de toda la barra y por otro lado considerando el ejo inclinado en la parte de la cartela; la matriz de rigides  $[t_{HR}]$  es de la forma:

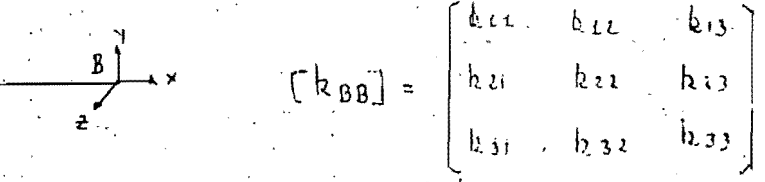

y tiene el siguiente significado físico: la primera columna representa la fuerza en X, fuerza en Y y momento en Z requeridos para producir un desplazamiento unitario en X y desplazamiento y giro nulos en Y y Z respectivamente, la segunda columna las fuerzas y momento para tener un desplazamiento. unitario en Y y desplazamiento y giro nulos en X y Z en su orden y la tercera columna las fueras y momento para tener un giro unitario alrededor de Z y nulos los desplamamientos en X y Y. Las fuerzas, momentos y deformaciones se refie-La variación que se obtenga en los valores ren al punto B. de la matriz [kRR] dará un eriterio para valuar la influencia de las idealizaciones planteadas. Nótese que esta matriz  $\lfloor \log_{\mathrm{BR}} \rfloor$ en caso de que esta barra forme parte de una estructura completa entra directamente en la formación de la matriz de rigideces de la estructura.

. Para obtener  $\left[\mathbf{k_{BI}}\right]$ en la hipótesis de eje recto se siguió el camino usual, es decir se obtuvo primero la matriz

ર પુરું દિવસ તરફ  $\mathbb{E}[\mathbf{f}_{\text{BB}}]$  con las siguientes expresiones:  $\begin{cases} L_{12} = \int_{0}^{L} \frac{dx}{E A dx} \end{cases}$  ;  $\begin{cases} 2z = \int_{0}^{L} \frac{(L-x)^{2}dx}{E T(x)} \end{cases}$ ;  $\begin{cases} 23 = \int_{0}^{L} \frac{(L-x)dx}{E T(x)} \end{cases}$  $\int 33 = \frac{\int x}{E L(x)}$ y luego invirtiendo  $\begin{bmatrix} f_{\text{BB}} \end{bmatrix}$  se obtiene  $\begin{bmatrix} k_{\text{BB}} \end{bmatrix}$  $\left| \int k_{BB} = \int f_{BB} \right|$ Cuando se consideró el eje inclinado se utilizó el concepto de barras en serie, mediante este principio se puede obtener [f<sub>BB</sub>] de una serie de barras con el siguiente procedimiento: 1) se obtiene  $\begin{bmatrix} f_{BB} \end{bmatrix}$  de cada una de las barras en coordenadas Locales 2) se transforman  $\begin{bmatrix} f_{BB} \\ g_{BB} \end{bmatrix}$  a coordenadas globales  $TTJ[a_0]$ <sup> $TTTJ$ </sup> $[1a)$ <sup> $T$ </sup>  $\begin{picture}(120,115) \put(0,0){\line(1,0){155}} \put(15,0){\line(1,0){155}} \put(15,0){\line(1,0){155}} \put(15,0){\line(1,0){155}} \put(15,0){\line(1,0){155}} \put(15,0){\line(1,0){155}} \put(15,0){\line(1,0){155}} \put(15,0){\line(1,0){155}} \put(15,0){\line(1,0){155}} \put(15,0){\line(1,0){155}} \put(15,0){\line(1,0){155$  $S(600000) = \frac{1}{2}TJ = \begin{bmatrix} \cos\theta & \sin\theta & 0 \\ -\sin\theta & \cos\theta & 0 \\ 0 & 0 & 1 \end{bmatrix}$ 3) se obtiene  $\left\{ \mathbf{f}_{\text{BB}}\right\}$  de la serie de barras con la expresión:  $\sum \left\{\beta_{B}\right\}^{*} = \sum_{i=1}^{m_{B}} \left[\begin{matrix} H_{B,i}\end{matrix}\right]^{T} \left[\begin{matrix} \beta_{B,j}\end{matrix}\right] \left[\begin{matrix} H_{B,i}\end{matrix}\right]$ siendo  $[H_{B_i}] = \begin{bmatrix} 1 & 0 & 1 \\ 0 & 1 & 0 \\ -C(g_{i}y_{i}) & (x_{B} - x_{i}) & 1 \end{bmatrix}$  $(XB; YB)$  $\overline{(\gamma;\gamma;)}$ y, n<sub>B</sub> el número de barras.

Luego invirtiendo [f<sub>BB</sub>] se obtiene Lu<sub>BB</sub>] de la serie de

barras.

Nótese que cuando se considera los ejes rectos, la ma triz  $\left[\kappa_{\mathrm{BB}}\right]$ no es lleno puesto que  $\kappa_{1,2}=\kappa_{2,1}=\kappa_{1,3}=\kappa_{3,1}$  o , mientras que al considerar serie de barras en general se va a tener una matriz llena, por este motivo para tener otro pa trón de comparación se efectuó también una condensación de la matriz  $\left\lceil \log \right\rceil$  obtenida tanto cuando se considera el eje recto como cuando se considera el cje inclinado. La matriz  $\lceil k_{\mathrm{BB}} \rceil$  por definición es aquella que multiplicada por las deformaciones en B da las fuerzas aplicadas en B. orsea:

$$
\begin{bmatrix} k_{11} & k_{12} & k_{13} \\ k_{21} & k_{22} & k_{23} \\ k_{31} & k_{32} & k_{33} \end{bmatrix} \begin{bmatrix} \frac{1}{2} & \frac{1}{2} & \frac{1}{2} \\ \frac{1}{2} & \frac{1}{2} & \frac{1}{2} \\ \frac{1}{2} & \frac{1}{2} & \frac{1}{2} \end{bmatrix} = \begin{bmatrix} F_{\times} \\ F_{\gamma} \\ M_{\alpha} \end{bmatrix}
$$

si se efectúa una partición de las matrices:

$$
\left(\frac{b_{11}}{b_{21}}\right)^{1/2} \left(\frac{b_{12}}{b_{21}}\right)^{1/2} = \left(\frac{b_{11}}{b_{11}}\right)^{1/2} \left(\frac{b_{12}}{b_{11}}\right)^{1/2} = \left(\frac{b_{11}}{b_{11}}\right)^{1/2} \left(\frac{b_{12}}{b_{11}}\right)^{1/2} = \left(\frac{b_{11}}{b_{11}}\right)^{1/2} \left(\frac{b_{11}}{b_{11}}\right)^{1/2} = \left(\frac{b_{11}}{b_{11}}\right)^{1/2} \left(\frac{b_{11}}{b_{11}}\right)^{1/2} = \left(\frac{b_{11}}{b_{11}}\right)^{1/2} \left(\frac{b_{11}}{b_{11}}\right)^{1/2} = \left(\frac{b_{11}}{b_{11}}\right)^{1/2} \left(\frac{b_{11}}{b_{11}}\right)^{1/2} = \left(\frac{b_{11}}{b_{11}}\right)^{1/2} \left(\frac{b_{11}}{b_{11}}\right)^{1/2} = \left(\frac{b_{11}}{b_{11}}\right)^{1/2} \left(\frac{b_{11}}{b_{11}}\right)^{1/2} = \left(\frac{b_{11}}{b_{11}}\right)^{1/2} \left(\frac{b_{11}}{b_{11}}\right)^{1/2} = \left(\frac{b_{11}}{b_{11}}\right)^{1/2} \left(\frac{b_{11}}{b_{11}}\right)^{1/2} = \left(\frac{b_{11}}{b_{11}}\right)^{1/2} \left(\frac{b_{11}}{b_{11}}\right)^{1/2} = \left(\frac{b_{11}}{b_{11}}\right)^{1/2} \left(\frac{b_{11}}{b_{11}}\right)^{1/2} = \left(\frac{b_{11}}{b_{11}}\right)^{1/2} \left(\frac{b_{11}}{b_{11}}\right)^{1/2} = \left(\frac{b_{11}}{b_{11}}\right)^{1/2} \left(\frac{b_{11}}{b_{11}}\right)^{1/2} = \left(\frac{b_{11}}{b_{11}}\right)^{1/2} \
$$

que representa la fuerza en X.nececaria para producir un desplazamiento unitario en X cuando la fuerza en Y y el momento alrededor de Z son nulos y dy y  $\psi$ z son distintos de cero. todo en relación al punto B.

Haciendo consideraciones similares se obtienen:

 $\left[\oint F_Y \zeta = \sum k z_1 \right] - \left[\frac{1}{2}k z_1 - k z_2 \right] \left[\begin{matrix} k z_1 & k z_2 \\ k z_1 & k z_3 \end{matrix}\right]^{-1} \left(\begin{matrix} k z_1 \\ k z_2 \end{matrix}\right)$ 

 $\int M_{2} = \left[ b_{33} \right] - \left[ b_{11} + b_{32} \right] \begin{bmatrix} b_{11} & b_{12} \\ b_{21} & b_{22} \end{bmatrix} / \left[ b_{13} \right]$ 

Utilizando estos procedimientos se obtuvieron [kgR Fx, Fy y Mz correspondientes a la condensación de  $\lceil k_{\text{BR}} \rceil$  para las hipótesis de eje recto y eje inclinado, tomando L igual a 10 m., h igual a 1.0 m. y un ancho unitario de la barra (Fig. 20). • Se consideraron los siguientes casos: 1) Manteniendo constante  $\beta = 2$  , se hizo variar  $\infty$  de cero a uno.

2) Manteniendo constante  $\alpha = 0.4$  , se hizo variar  $\beta$  de uno a tres.

Se presentan en las Fig. 21 a 29 las gráficas de los valores obtenidos para los distintos casos analizados.

CONCLUSIONES

Cuando se considera el eje recto [k<sub>BB</sub>] es de la forma: Γkι, k z z  $h_{22}$  $b_{2,3,3}$  $b_{\mathcal{M}}$ Cuando se considera el eje inclinado  $\lceil k_{\gamma R} \rceil$  es de la forma:

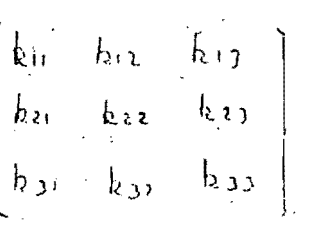

Es decir se necesitan fuerzas y momentos adicionale påra producir deformaciones unitarias sobre un eje manten endo el resto nulas.

**MARKET HIDRICK** 

 $2)$  Con relación a los valores de los elementos de lund  $\mathcal{L}$ uando se mantiene constante  $\pmb{\beta}$  y se nace jariariza  $\pmb{\alpha}$  anter diferencias son significativas a partir de aproximadament  $te$   $A = 0.5$ 

Cuando se mantiene constante  $\alpha$  y se hace yariar  $\mu$  , las *Variaciones son menos acentuadas que el caso anteriory*  $\texttt{Var}$ lación se nota más a partir de  $\beta = 2$ 

Para el caso analizado de 1 = 10 m y negram elos valos res de 16 7 x 7 x 7 22 y 12 dirieren más para un valor de 2 22 x  $\mathbf{y} \cdot \mathbf{\beta} = 2$ 

3) Con relación a rx, hy y wz obtenidos por condensación de  $\{k_{\rm BR}$ 

-3 hos valores de l'x disminuyen un delemente para el caso de ejes inclinados

hos valores de Fy disminuyen en muy porp pare el ca-

so de ejes inclinados

romany.

Sos valores de Mz disminuxen en muy poco para el ca so de ejes inclinados.

4) Envel, caso de que una barra de estãs câracterist cas forme parte de una estructura más compleja; la influen Cia de las variaciones encontradas dependerá del peso relativo en cuanto a rigidoces due tengalerta en relat  $\alpha$  ción a la rigidez total de la estructura.

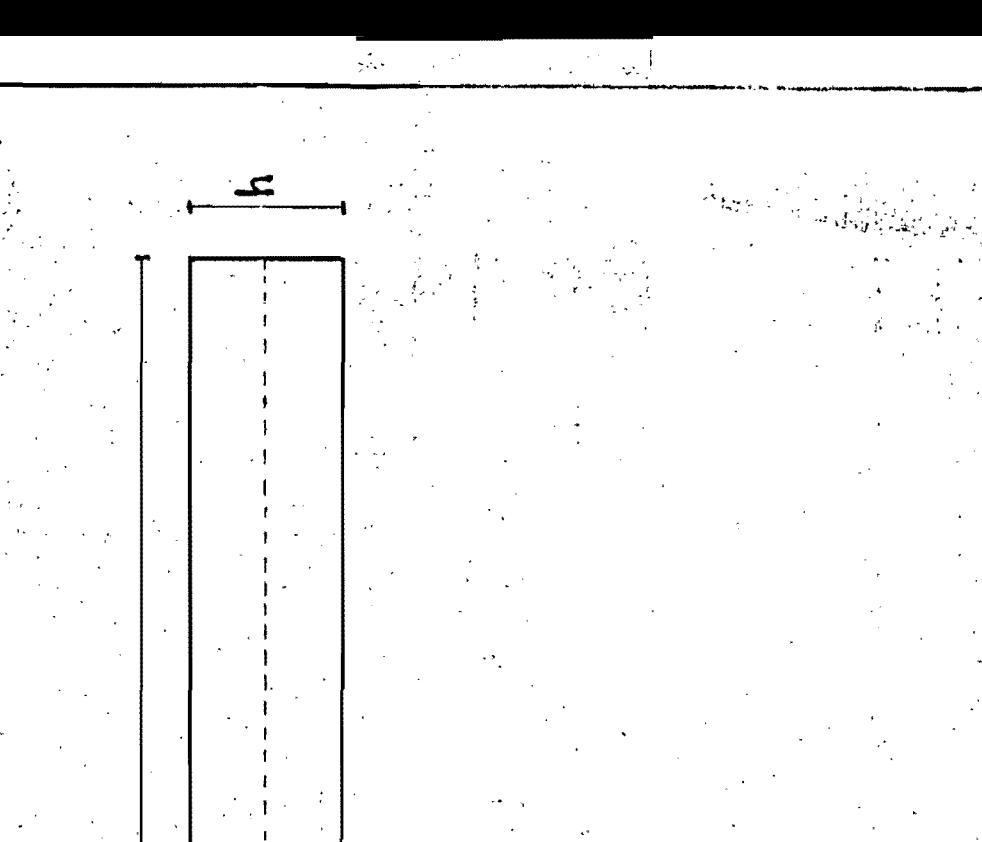

O

ن  $\frac{1}{\theta}$ 

 $6.20$ 

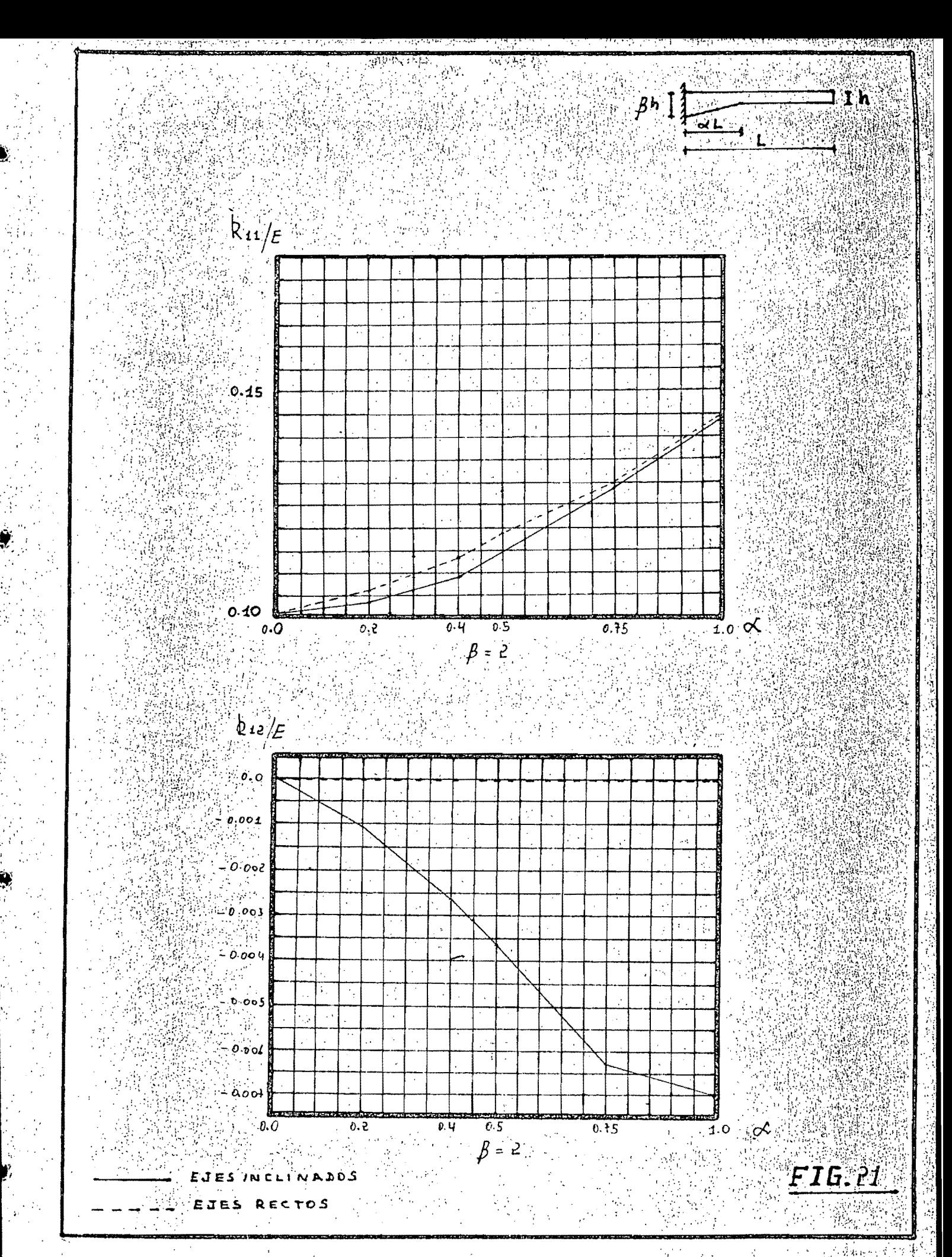

 $\beta$ <sup>1</sup> **Tal**   $\mathbf{J} \mathbf{W}$ 

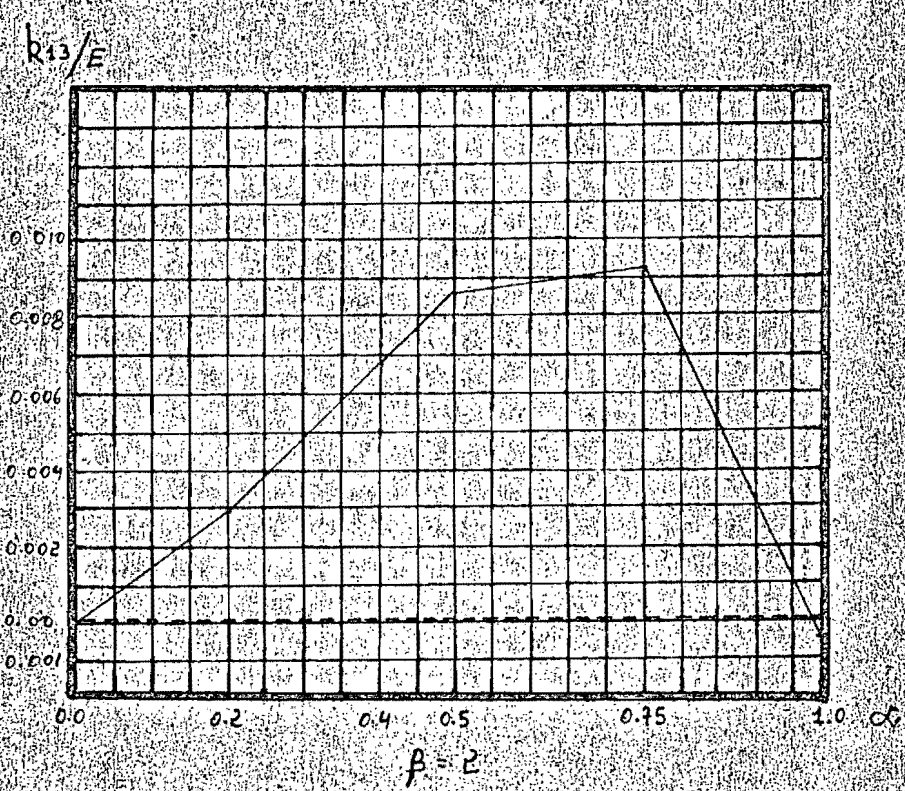

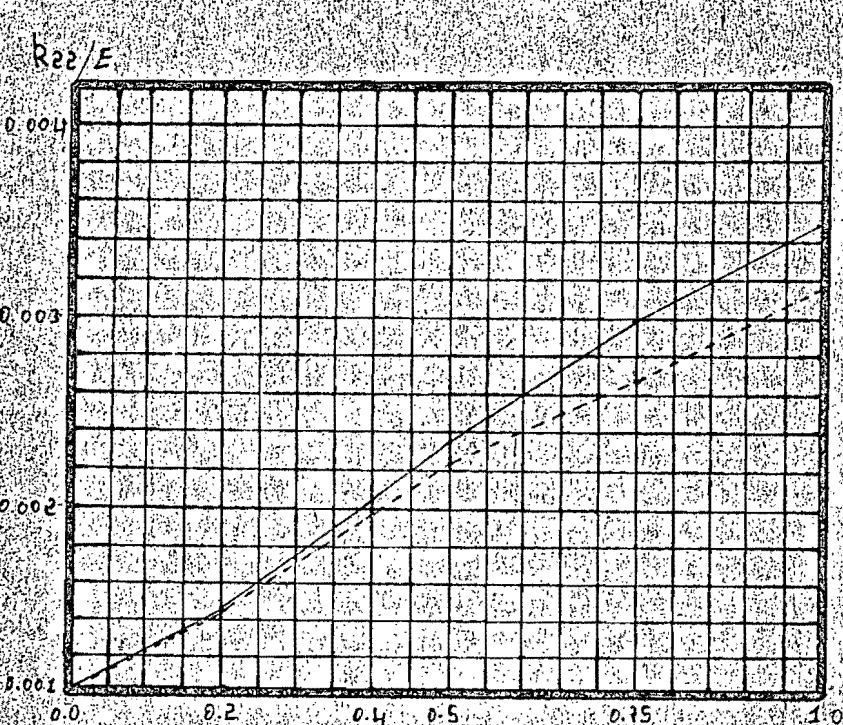

 $B - 2$ 

INAJOS

· 3222 224 225 EJES RECTOS F1G.22

್ಲಿ

 $\frac{1}{2}$ 

 $\mathbf{h}$ 

 $\partial \! \mathbf{x}$ 

n

 $\circ$  . A

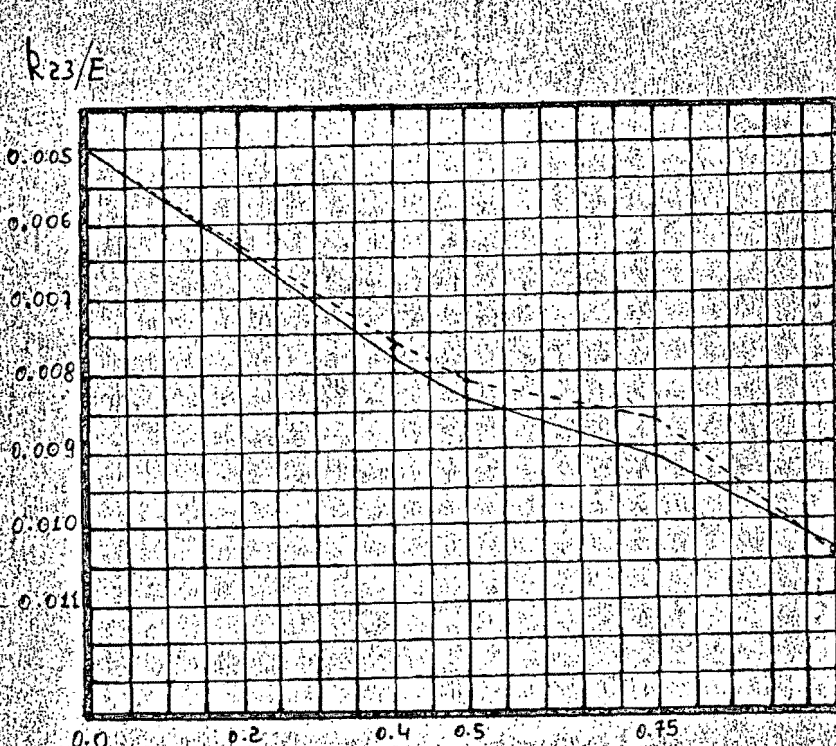

**Brille** Base  $, 0.4$  $0.0$ 

 $\overline{\mathscr{B}}$  : 2

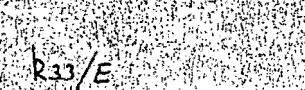

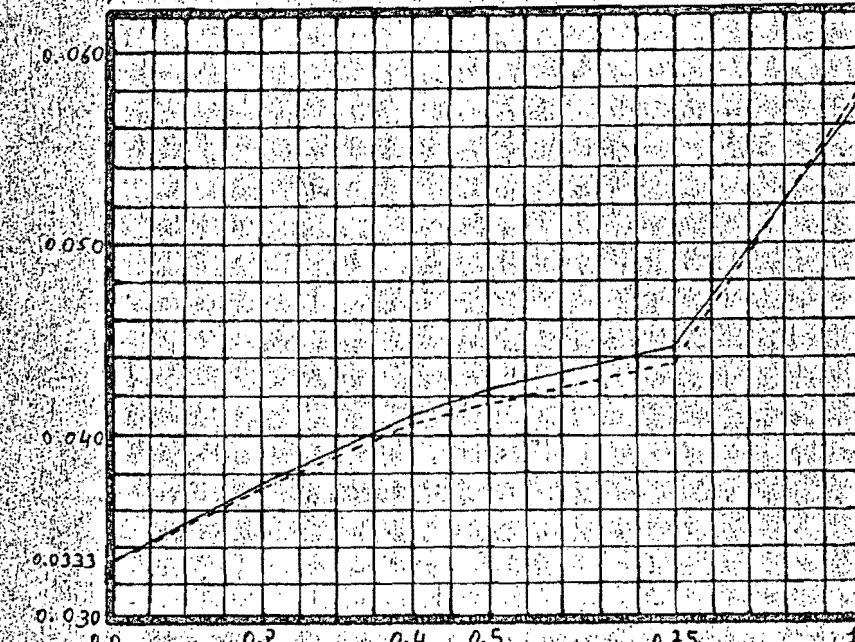

ે કે કે કે

NADDS

EJES RECTOS Ųй,

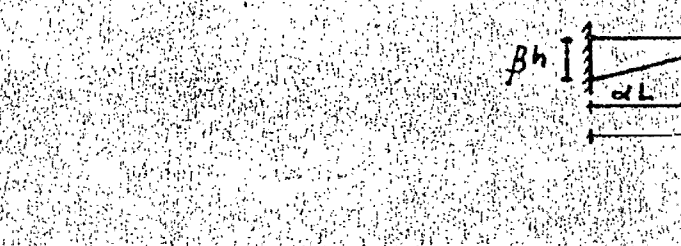

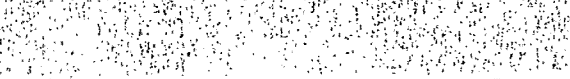

 $1<sub>h</sub>$ 

4

 $\mathcal{B}$ 

F16.24

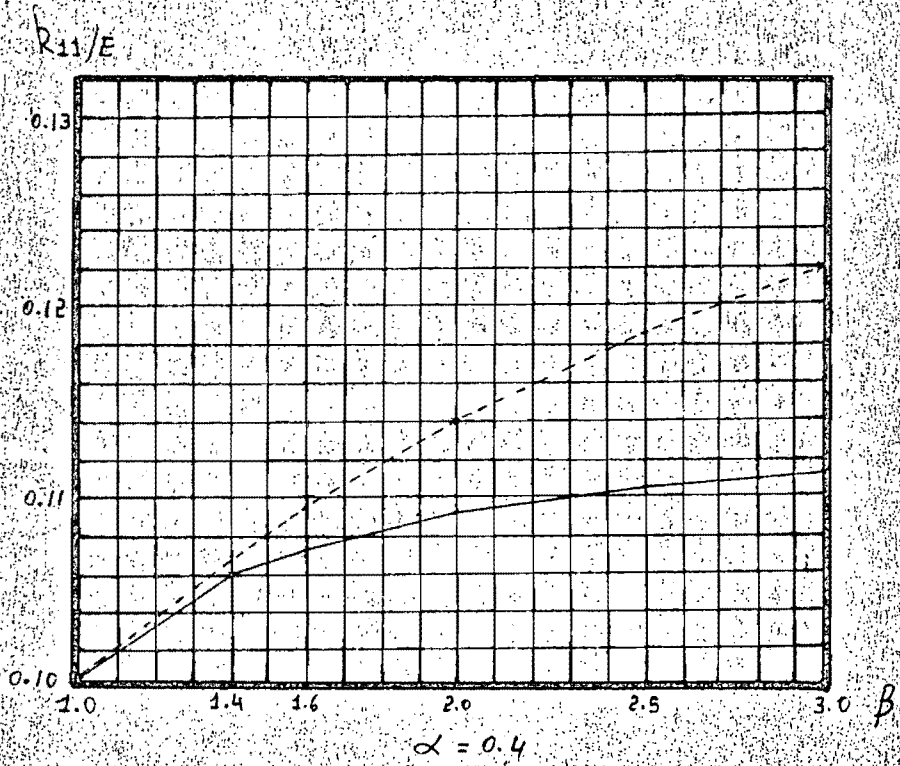

 $k_{12}/E$ 

![](_page_41_Picture_77.jpeg)

 $\overline{0.0}$ 

Á ъ.

 $\sim$  0/0

EJES RECTOS

![](_page_42_Figure_0.jpeg)

 $\mathbf{I}$  h 33

FIG.25

 $\frac{1}{R_1}$   $\frac{1}{R_2}$ 

![](_page_42_Figure_3.jpeg)

 $k_{z}e^{i\theta}$ 

Ŵ ිරෙ03| ģ. l. 49 ÷. ြုပ္၀၀ဥ္ Q ÿ  $0.001$ ī,  $\mathcal{B}$ Î.o  $\overline{1.6}$  $2.5$  $1.4$  $2.0$  $\mathcal{U}^{(1)}$  $X = 0.4$ 

INCLINADOS EJES

EJES RECTOS

 $\mathbb{E} \subset \mathbb{R}$ 

![](_page_43_Picture_0.jpeg)

 $\mathbb{R}_{\geq 3}/\mathbb{R}$ 

 $-0.006$ 

 $\exists XN$ 

 $\frac{1}{\sqrt{2}}$ 

 $\overline{\mathcal{R}}$ 

F16.26

 $\frac{24}{3}0$ 

l.  $\ddot{\cdot}$  $40,605$ Ŕ ţ. ļ. Ŧ,  $\frac{1}{2}$  $-0.004$ ğ,  $\chi^2_{\rm a}$  $0.008$ i. ÷ Ĵ.  $0.009$  $-9.010$ Ţ, ă  $\mathcal{L}$  $\epsilon_{\ell}$ 

 $\overline{1}$  $\overline{16}$  $\overline{e}$ .o  $\overline{.2.5}$  $1,0)$  $\langle\cdot\,\rangle_{\rm tot}$  $\mathcal{I}$  .  $\prec$  = 0.4

 $k_{33}/E$  .  $\approx$  12

 $0.045$ نيۇ y Ý Ą.  $0.040$ Ì. ų, Ą. t à Ý ł ł,  $0.035$ ty.<br>Di  $\mathcal{G}$ þ,  $\vdots$  $0.0333$ ł, Áç း ၂<br>၀:၀3 **(**  $\frac{1}{2}$ ,  $\beta$  $1,0$  $\overline{1.4}$  $1.6$  $\frac{1}{50}$  $\overline{2.5}$  $\mathcal{F}_{\mathcal{F},\mathcal{E}_{\mathcal{F}}}$  $\frac{1}{2}$  $364 = 0.4$ 

EJES INCLINADOS

AN AN EJES RESTOS

![](_page_44_Figure_0.jpeg)

- 97

e,∛#

ĴА.

 $\sqrt{2}$ 

![](_page_44_Figure_1.jpeg)

![](_page_44_Figure_2.jpeg)

![](_page_44_Figure_3.jpeg)

ч.,

![](_page_44_Figure_4.jpeg)

EJES INCLINADDS EJES RECTOS

![](_page_44_Picture_6.jpeg)

nd)<br>1.0∖

 $\infty$ 

WA SHARA

 $\mathbf{u}$ h

 $\psi_{\rm D}$ 

 $M_z/F_z$ 

فتأقياه

 $6.024$ 高速法  $\mathcal{L}$ **de 320** Ś  $\mathcal{E}_1$ 9ĝ ģ, ÷.  $6.91$ Ż. ķ, X  $\bar{a}$  $51.00$ Ą ķŘ, Ą.  $\epsilon$ ۱, ÷Ĭ. t, ż,

 $3.694$ 

 $\sqrt{0.5}$  $\beta = 2$ 

: 0.00833<br>:0.008 - $\begin{picture}(180,10) \put(0,0){\line(1,0){10}} \put(10,0){\line(1,0){10}} \put(10,0){\line(1,0){10}} \put(10,0){\line(1,0){10}} \put(10,0){\line(1,0){10}} \put(10,0){\line(1,0){10}} \put(10,0){\line(1,0){10}} \put(10,0){\line(1,0){10}} \put(10,0){\line(1,0){10}} \put(10,0){\line(1,0){10}} \put(10,0){\line(1,0){10}} \put(10,0){\line($ 

 $0.12$ 

 $\mathcal{H}^{\mathcal{G}}$ ł, ويعدد<br>وفات  $0.11$ 

ł.

M

V.  $\sim 16.3$ 

्री<br>ज

 $\overline{\mathcal{C}}$ .  $\overline{\mathbf{B}}$ 

 $675$ 

 $\mathscr{P}^\mathsf{h}$   $\{$ 

ਕਿਪ  $\mathbf{4}^{\circ}$  $\mathbf{\hat{L}}^{m}$ n.

रकर

ಕ್ಷ್ಣಿಜ

 $\mathbb{R}^3$ 

F16.28

コエハ

![](_page_45_Picture_153.jpeg)

 $0.1016$  $2.5$ 蒜

EJES INCLINADOS

![](_page_46_Figure_0.jpeg)

 $\beta$ h  $\left[\right]$ 

**READER** 

 $\boldsymbol{B}$ 

F16.29

3,

 $\mathbf{1}$   $\mathbf{h}$ 

 $200025$ 

 $14.6$  $\alpha = 0.4$ 

 $2.5$ 

![](_page_46_Picture_65.jpeg)

![](_page_46_Picture_66.jpeg)

EJES INCLINADOS **ANDRETES RECTOS** 

En este caso se presentan varios análisis de vigas empotradas en sus extremos. Se trata de estudiar la variación en los momentos de empotramiento al considerar los ejes rectos en todo el elemento y nor otro lado al considerar los ejes inclinados en las partes acarteladas de los extremos. En todos los ejemplos se tomaron en cuenta deformaciones por flexión, cortante y fuerza arial. El ancho de las vigas analizadas es de 1 m., se mantavo constante las partes acarteladas y se hizo variar la longitud del segmento con momento de inercia constante. La carga considerada es uniformemente distribuida e iguala 1  $t/m$ . Los resultados se muestran en la Fig. 30 y en la Fig. 31.

*⊶.≃*16–

Análisis de los resultados

En la tabla que sigue se precentan las variaciones ob-

momentos de empotramiento (tum)

tenidas:

![](_page_47_Picture_62.jpeg)

Es decir que se tiene una variación para los casos analizados de alrededor del 10 % en los momentos de empotramiento, siendo mayores para el cano de tomar los ejes rectos. Con relación a las reacciones horizontales cohsiderando los ejes inclinados se obtienen resultados realistas. Los desplazamientos verticales de los puntos donde se predúce

 $\mathtt{CASO}^-$ 

el cambio de sección son ligeramente menores al considerar los ejes inclinados.

Cuando la carga no sea uniformemente distribuida, por ejemplo cargas concentradas en el tramo central, la variación en los momentos de empotramiento será más significativa debido a que la viga tenderá a actuar como reticulado.

![](_page_49_Figure_0.jpeg)

![](_page_50_Figure_0.jpeg)

### CONCLUSIONES FINALES

De los casos particulares presentados en este traba-à jo se pueden obtener las siguientes conclusiones: 1) Cuando se tengan elementos de sección váriable trabajando esencialmente a fuerza axial (como la columna del caso 1) se puede aceptar la idealización de modelar la estructura con ejes rectos siempre que se recuerde que los elementos mecánicos obtenidos así deben ser transferidos al centroide de la sección para fines de diseño del elemen-*Cuando* se tenga interés en las deformaciones debe to. modelarse la estructura conciderando los ejes inclinados. 2) Cuando de la estructuración pueda verse que existe la posibilidad de que se presente una acción de arco por alguna restricción a los desplazamientos ( como en el caso 2 ) es importante modelar la estructura considerando los ejes inclinados, de esta forma se obtendrán momentos flexionantes menores a los que se obtendrían tomando los ejes rectos, lo que conduciría a un ahorro del refuerzo en caso delque sestrate de elementos de concreto. 3) En general se obtienen resultados mucho más "exactos" con relación a las deformaciones cuando se toman ejes inclinados en las partes correspondientes a la sección variable. 4) Del caso 3 que se ha analizado puede opservarse que se presentan diferencias significativas en el valor de los

elementos de la matriz de rigidoces  $\lceil k_{\text{BB}} \rceil$  de una barra de sección variable según se considere el eje recto a lo largo

de toda la barra o se tome un eje inclinado en la parte de la cartela de altura variable. De la importancia que tenga una barra de estas características en una estructura completa deberá deducirse la opción de modelaje y además. tomando en cuenta los criterios de los párrafos 1), 2) y

5) Se obtienen valores de momentos de empotramiento menores considerando ejes inclinados en las partes de sección variable.

 $3)$ .